Документ подписан простой электронной подписью Информация о владельце: ФИО: Парлюк Екатерина Петровна Должность: И.о. директора института механики и энергетики имени В.П. Горячкина

Дата подписания: 17.07.2023 10:52:32

5d45

Уникальный программный клю 7823a3d3181287ca51a86a4c

## МИНИСТЕРСТВО СЕЛЬСКОГО ХОЗЯЙСТВА **РОССИЙСКОЙ ФЕЛЕРАНИИ**

ФЕДЕРАЛЬНОЕ ГОСУДАРСТВЕННОЕ БЮДЖЕТНОЕ ОБРАЗОВАТЕЛЬНОЕ УЧРЕЖДЕНИЕ ВЫСШЕГО ОБРАЗОВАНИЯ «РОССИЙСКИЙ ГОСУДАРСТВЕННЫЙ АГРАРНЫЙ УНИВЕРСИТЕТ-МСХА имени К.А. ТИМИРЯЗЕВА» (ФГБОУ ВО РГАУ - МСХА имени К.А. Тимирязева)

Институт мелиорации, водного хозяйства и строительства имени А.Н. Костякова Кафедра систем автоматизированного проектирования и инженерных расчетов

> УТВЕРЖДАЮ: **поректор**а института механики и Срістивенняни В.П. Горячкина **5 П.Ю. Игнаткин**  $2021 r.$

## РАБОЧАЯ ПРОГРАММА ДИСЦИПЛИНЫ

Б1.В.08 Вычислительная техника и сети в отрасли

для подготовки бакалавров

#### ФГОС ВО

Направление: 23.03.01 Технология транспортных процессов Направленность: Организация перевозок и управление на автомобильном транспорте

Kypc 1 Семестр 2

Форма обучения: очная Год начала подготовки: 2021

Москва, 2021

Разработчик (и): Щедрина Елена Владимировна, кандлед наук, доцент

Рецензент: Худякова Е.В., док.эк.наук, профессор

 $d\mathcal{B}_n$  11 2021r.  $\mathcal{U}$  $21<sub>n</sub>$  $2021r.$ 

Программа составлена в соответствии с требованиями ФГОС ВО по направлению подготовки 23.03.01 «Технология транспортных процессов» и учебного плана

Программа обсуждена на заседании кафедры «Систем автоматизированного проектирования и инженерных расчетов» протокол № 4 от «25» 44 2021.

Зав. кафедрой Снежко В.Л., док.тех.наук, профессор

 $2021r$ .

#### Согласовано:

Председатель учебно-методической комиссии института механики и энергетики имени В.П. Горячкина Чистова Я.С., канд.пед.наук, доцент протокол № 3 от 18.  $\sqrt{2}$ 

 $477m$  12 2021r.

Заведующий выпускающей кафедрой тракторов и автомобилей Дидманидзе О.Н., академик РАН, док.тех.наук, профессор ДАСАША

 $477n$  12 2021r.

,<br>Заведующий отделом комплектования ЦНБ

of Equinole 36

2

## **СОДЕРЖАНИЕ**

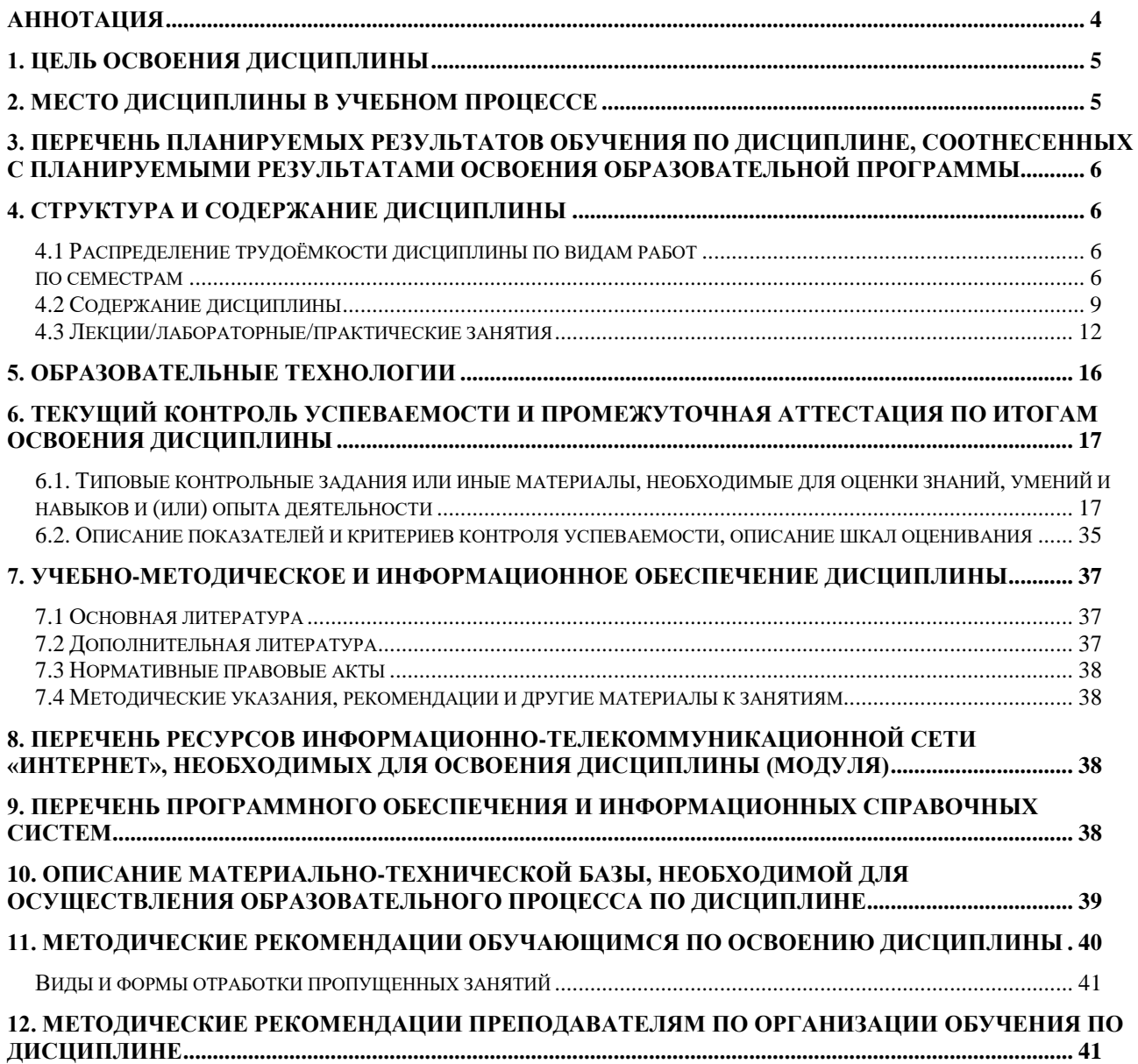

#### **Аннотация**

## <span id="page-3-0"></span>**рабочей программы учебной дисциплины Б1.В.08 Вычислительная техника и сети в отрасли для подготовки бакалавров по направлению 23.03.01 – «Технология транспортных процессов» направленность: «Организация перевозок и управление на автомобильном транспорте»**

**Цель освоения дисциплины** «Вычислительная техника и сети в отрасли»: получение обучающимися теоретических знаний об общих принципах функционировании вычислительной техники и компьютерных сетей и практических навыков применения информационно-коммуникационных технологий при поиске необходимой информации в процессе решения стандартных коммуникативных задач на государственном и иностранном (ых) языках, а также определения круга задач в рамках поставленной цели и выбора оптимальных способов их решения, исходя из действующих правовых норм, имеющихся ресурсов и ограничений.

**Место дисциплины в учебном плане**. Дисциплина «Вычислительная техника и сети в отрасли» включена в обязательный перечень ФГОС ВО дисциплин вариативной части и реализуется в соответствии с требованиями ФГОС ВО и Учебного плана по направлению 23.03.01 – «Технология транспортных процессов» направленность: «Организация перевозок и управление на автомобильном транспорте».

**Требования к результатам освоения дисциплины:** в результате освоения дисциплины формируются следующие компетенции: УК-2.1, УК-2.2, УК-2.3, УК-4.2, ПКос-3.3, ПКос-6.3.

**Краткое содержание дисциплины**. Дисциплина включает разделы рассматривающие основные понятия компьютерных сетей, общие принципы построения сетей, преимущества использования сетей, общую задачу коммутации, схемы адресации узлов в сети, назначение и характеристики активного и пассивного коммуникационного оборудования, вопросы маршрутизации и деления адресного пространства сетей на подсети. Важное место занимает рассмотрение процедуры взаимодействия двух компьютеров в сети на основе модели взаимодействия открытых систем (ISO/OSI), а также стандартные сетевые технологии и стек коммуникационных протоколов TCP/IP.

**Общая трудоемкость дисциплины/в т.ч. практическая подготовка:** 108/3 (часы/зач. ед.)

**Промежуточный контроль:** экзамен.

## 1. Цель освоения дисциплины

<span id="page-4-0"></span>Целью освоения дисциплины «Вычислительная техника и сети в отрасли» является формирование у обучающихся компетенций, обеспечивающих способность определять круг задач в рамках поставленной цели и выбирать оптимальные способы их решения, исходя из действующих правовых норм, имеющихся ресурсов и ограничений, а также осуществлять деловую коммуникацию в устной и письменной формах на государственном языке Российской Федерации и иностранном(ых) языке(ах), и осуществлять разработку логистических требований и нормативной документации, организовывать процессы перевозки грузов различных видов в цепи поставок.

Для достижения поставленной цели при изучении дисциплины необходимо решить следующие задачи:

- сформировать представления об основных компонентах комплексной дисциплины «Вычислительная техника и сети в отрасли»;
- раскрыть понятийный аппарат фундаментального и прикладного аспектов дисциплины;
- ознакомить с основными методами и процессами сбора, передачи и накопления информации, техническими и программными средствами реализации информационных процессов, локальными сетями и их использовании при решении прикладных задач обработки данных;
- сформировать навыки работы в программных оболочках и прикладных программах общего и специального назначения;
- сформировать умения в применении возможностей вычислительной техники, программного обеспечения и сетевых технологий в решении профессиональных задач.

## 2. Место дисциплины в учебном процессе

<span id="page-4-1"></span>Дисциплина «Вычислительная техника и сети в отрасли» относится к вариативной части Блока 1 «Дисциплины (модули)» учебного плана Дисциплина «Вычислительная техника и сети в отрасли» реализуется в соответствии с требованиями ФГОС и Учебного плана по направлению 23.03.01 - «Технология транспортных процессов».

Предшествующими курсами, на которых непосредственно базируется дисциплина «Вычислительная техника и сети в отрасли» являются «Информатика».

Дисциплина «Вычислительная техника и сети в отрасли» является основополагающей для изучения следующих дисциплин: «Информационные технологии на транспорте».

Особенностью дисциплины «Вычислительная техника и сети в отрасли» является то, что она играет ключевую роль в формировании практических навыков использования новых информационных технологий, позволяющих на новой информационной основе собирать, накапливать и обрабатывать информацию. При этом дисциплина носит практически-ориентированный характер, способствует развитию новых методов исследований в области естествознания.

Рабочая программа дисциплины «Вычислительная техника и сети в отрасли» для инвалидов и лиц с ограниченными возможностями здоровья разрабатывается индивидуально с учетом особенностей психофизического развития, индивидуальных возможностей и состояния здоровья таких обучающихся.

## <span id="page-5-0"></span>**3. Перечень планируемых результатов обучения по дисциплине, соотнесенных с планируемыми результатами освоения образовательной программы**

<span id="page-5-1"></span>Образовательные результаты освоения дисциплины обучающимся, представлены в таблице 1.

## **4. Структура и содержание дисциплины**

## **4.1 Распределение трудоёмкости дисциплины по видам работ по семестрам**

<span id="page-5-3"></span><span id="page-5-2"></span>Общая трудоёмкость дисциплины составляет 3 зач.ед. (108 часов), их распределение по видам работ семестрам представлено в таблице 2.

## $Ta\overline{6}$ лица $1$

## Требования к результатам освоения учебной дисциплины

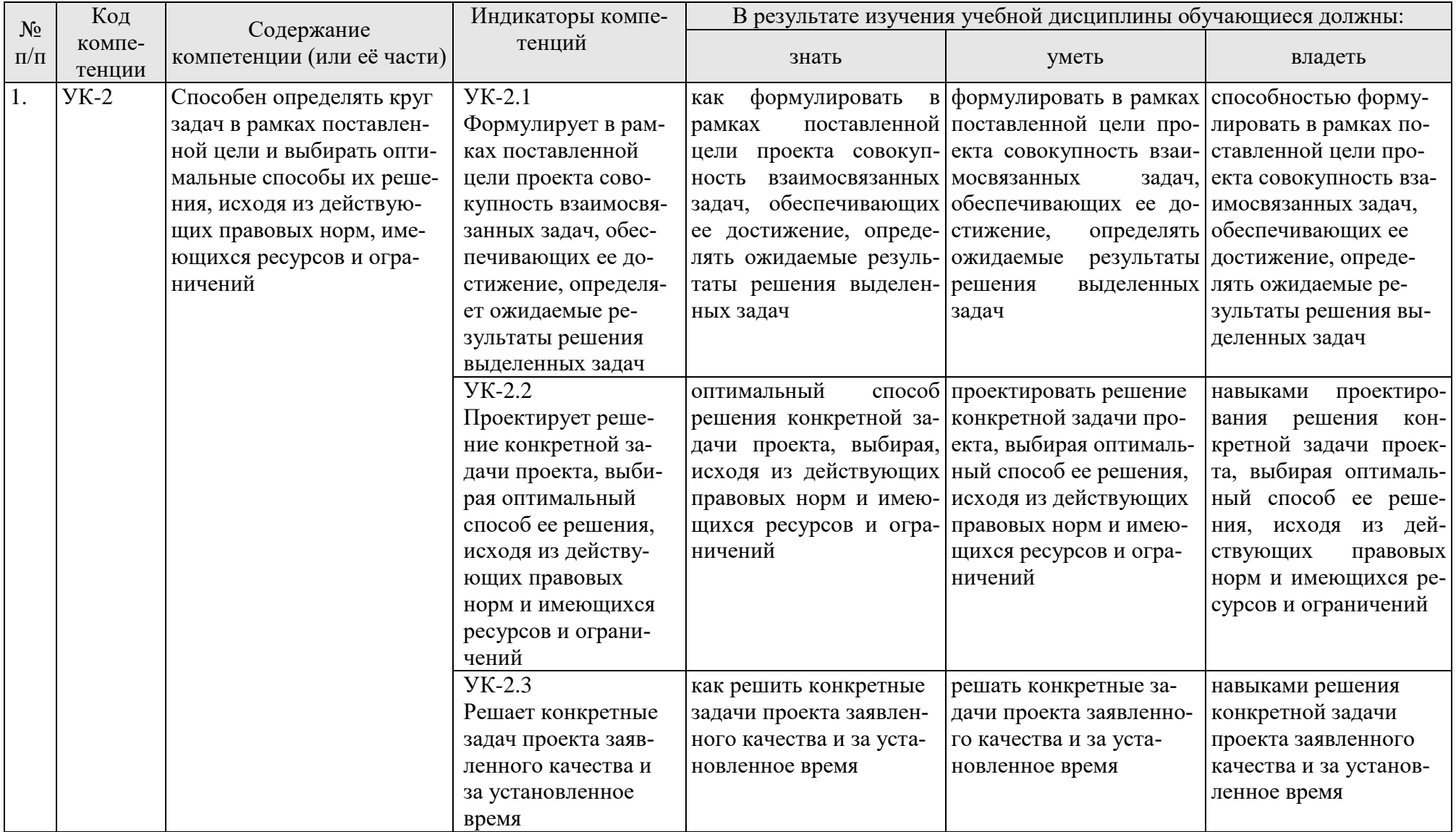

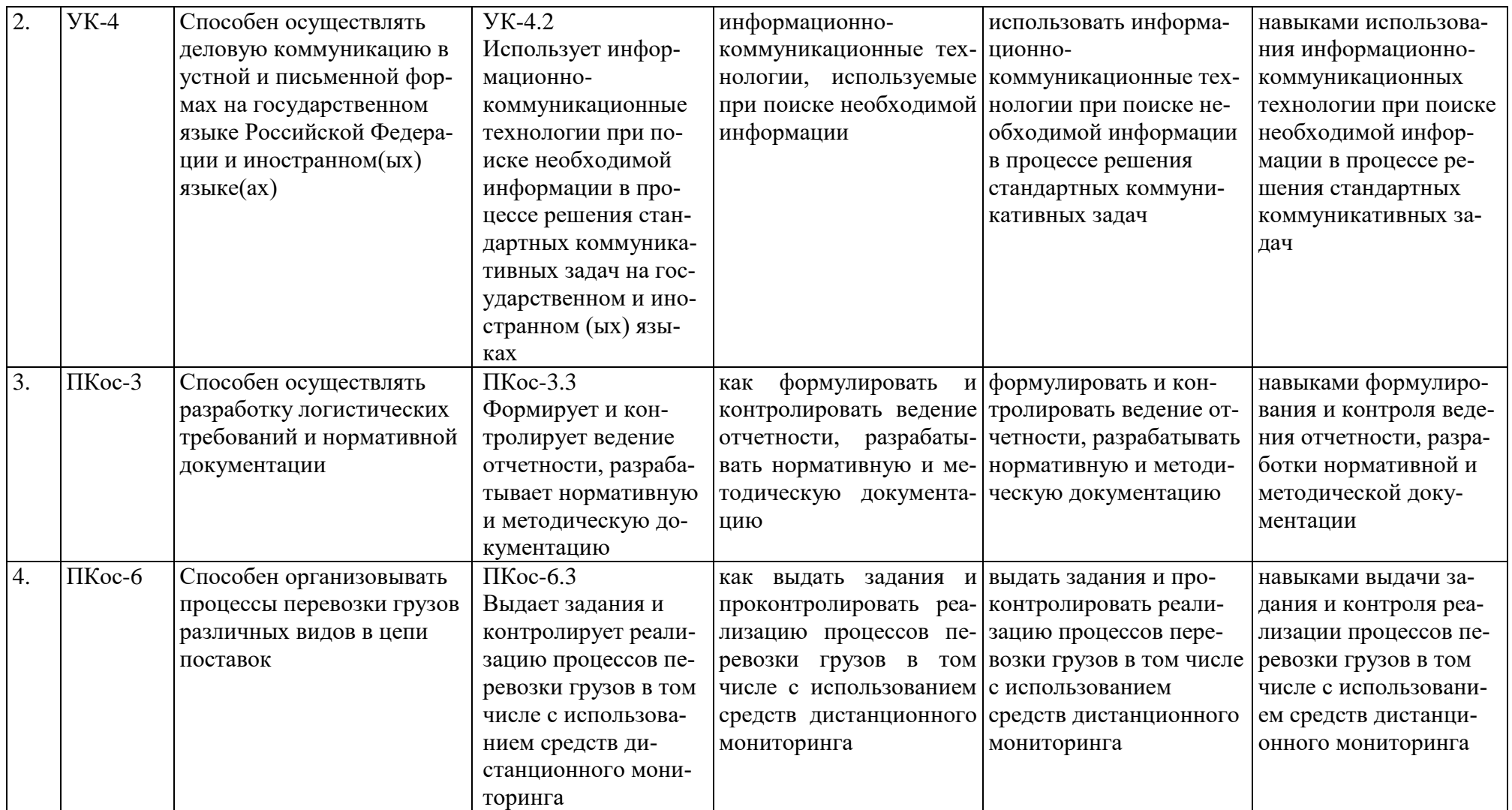

## Таблица 2

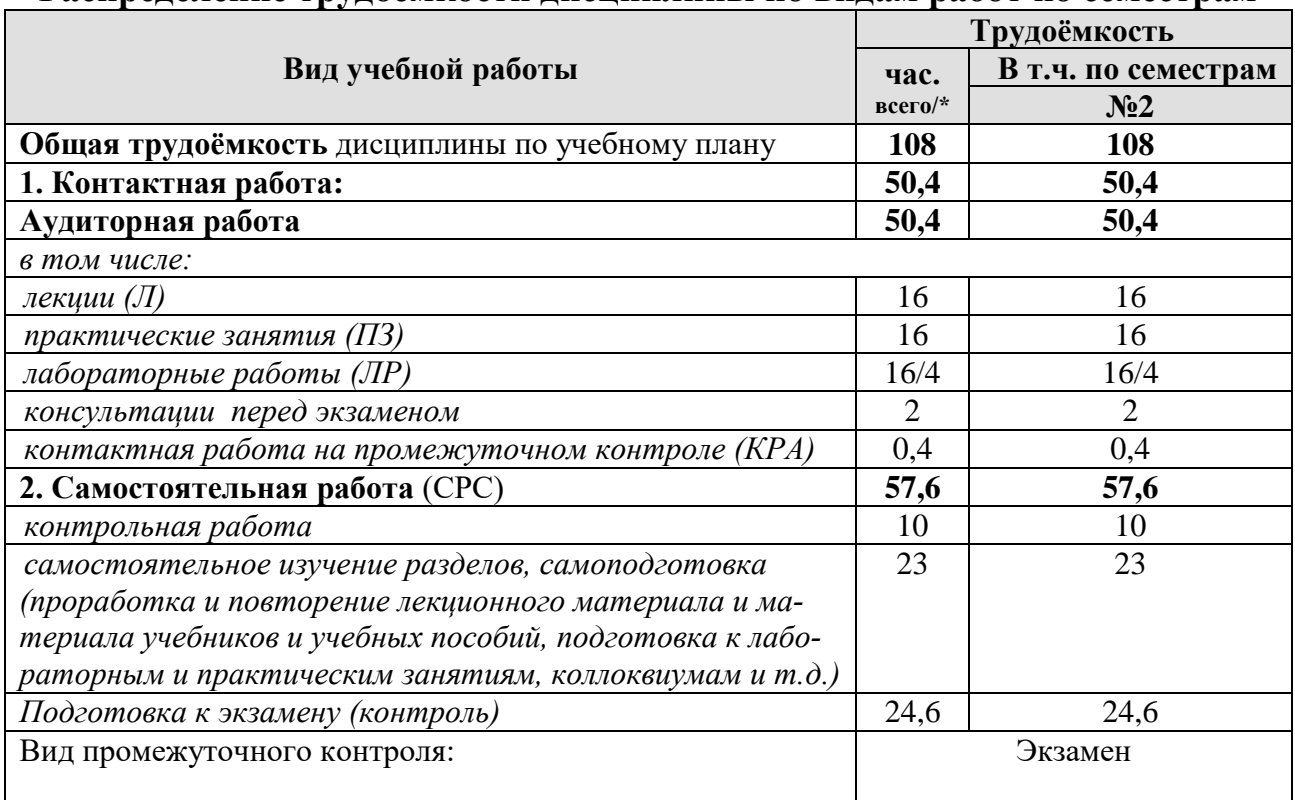

**Распределение трудоёмкости дисциплины по видам работ по семестрам**

<span id="page-8-0"></span>\* в том числе практическая подготовка

## **4.2 Содержание дисциплины**

Таблица 3

## **Тематический план учебной дисциплины**

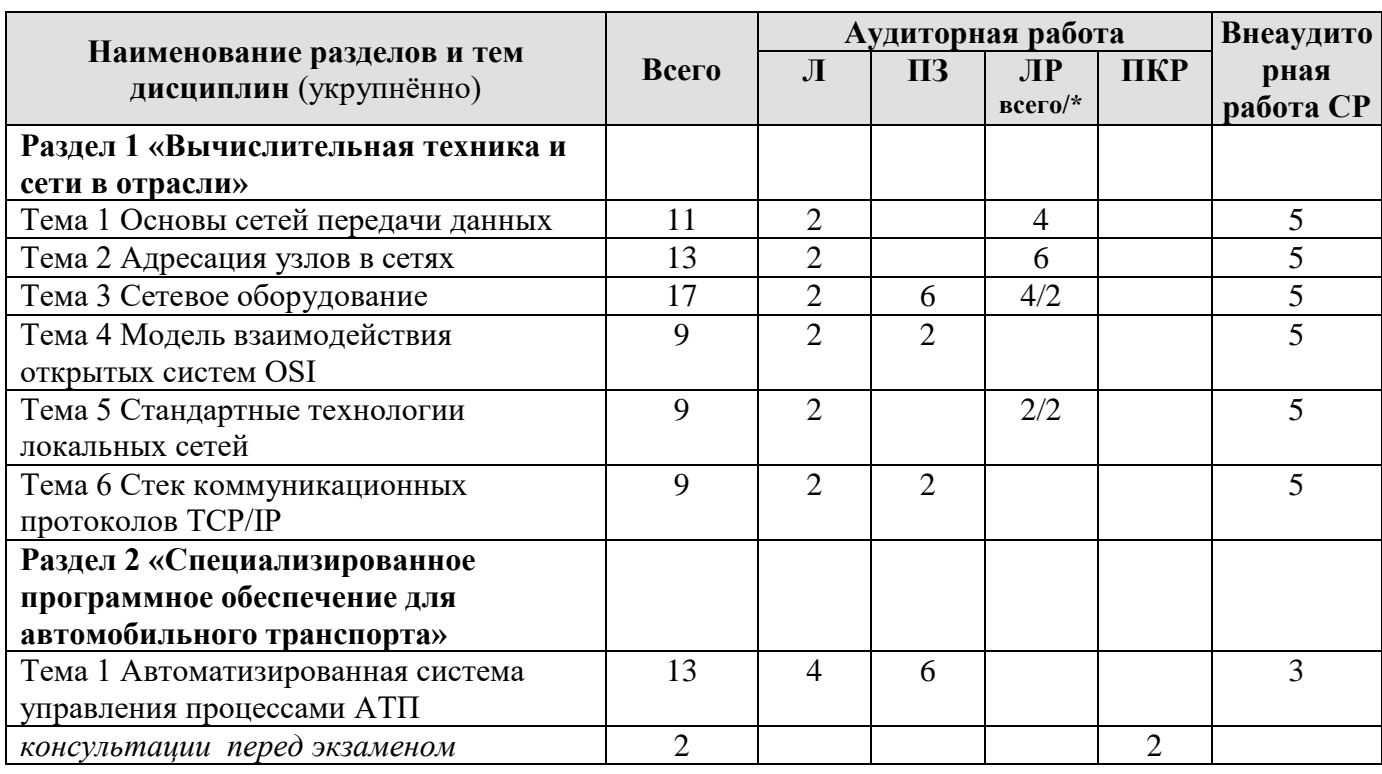

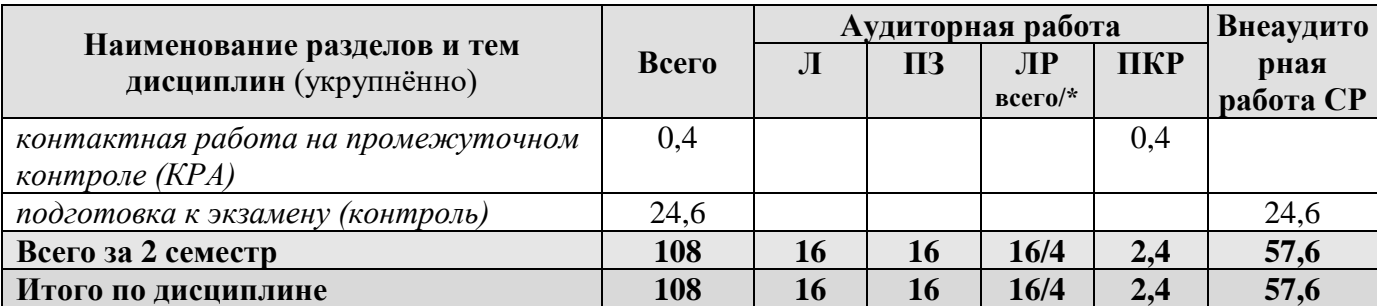

\* в том числе практическая подготовка

#### Раздел 1 «Вычислительная техника и сети в отрасли»

#### Тема 1 Основы сетей передачи данных

Лекция «Основные понятия и определения компьютерных сетей». Эволюция компьютерных сетей и их классификация. Общие принципы преимущества Классификация использования. сетей: построения  $\mathbf{M}$ одноранговые сети и сети на основе выделенного сервера Топология физических связей: общая шина, кольцо, звезда, иерархическая звезда.

Лабораторная работа «Использование различных топологий  $npu$ физического построении локальных сетей». Способы объединения компьютеров и коммуникационных устройств в сети. Отличительные особенности каждой топологии.

Лабораторная работа «Разработка поэтажного плана cemu». Возможности графических редакторов, применяемых для создания схемы сети.

#### Тема 2 Адресация узлов в сетях

Лекция «Схемы адресации узлов в сети». Требования к системам IP-адресов. адресации. Типы адресов. Характеристика Установление соответствия между адресами различных типов и способы назначения адресов.

Лабораторная работа «Адреса компьютеров в локальных сетях и способы их назначения». Виды адресов, используемых для идентификации компьютеров в сетях. Классы IP-адресов и их характеристики. Проблема установления соответствия между адресами различных типов.

Лабораторная работа «Маски и подсети в компьютерных сетях». Правила деления сети на подсети с помощью маски.

Лабораторная работа «Маршрутизация в сети Интернет». Способы мониторинга сети с помощью сетевых утилит.

#### Тема 3 Сетевое оборудование

Лекция «Сетевое оборудование». Общая характеристика активного оборудования. Кодирование данных в сети. Характеристика физических каналов. Типы линий связи (проводные, кабельные, радиоканальные).

Лабораторная работа «Линии связи в сетях ЭВМ и их характеристики». Основные типы физической среды передачи данных, их устройство и отличительные особенности, характеристики кабельных линий связи.

Лабораторная работа «Активное коммуникационное оборудование». Функциональное назначение активного коммуникационного оборудования. Устройство и схемы работы коммутаторов локальных сетей ЭВМ.

Практическое занятие «Принципы построения и функционирования одноранговой локальной сети с топологией линейная шина». Описать одноранговую локальную сеть с топологией линейная шина. Произвести расчёт стоимости подключения к локальной сети.

*Практическое занятие «Принципы построения и функционирования одноранговой локальной сети с топологией звезда».* Описать одноранговую локальную сеть с топологией звезда. Произвести расчёт стоимости подключения к локальной сети.

*Практическое занятие «Принципы построения и функционирования локальной сети на основе выделенного сервера».* Описать сеть на основе выделенного сервера. Произвести расчёт стоимости подключения к локальной сети.

## **Тема 4 Модель взаимодействия открытых систем OSI**

*Лекция «Модель ISO/OSI».* Понятие открытой системы и назначение модели OSI. Взаимодействие компонентов различных уровней OSI при передаче данных. Функции уровней модели OSI.

*Практическое занятие «Изучение задач и функций по уровням модели OSI».* Изучение уровней модели OSI.

## **Тема 5 Стандартные технологии локальных сетей**

*Лекция «Сетевые технологии».* Понятие сетевой технологии. Характеристика различных сетевых технологий (Ethernet; Fast Ethernet; Gigabit Ethernet; Token Ring; FDDI; 100VG-AnyLAN, ATM).

*Лабораторная работа «Беспроводные технологии связи».* Принципы построения сетей на основе беспроводных технологий. Порядок настройки сети и установления соединения.

## **Тема 6 Стек коммуникационных протоколов TCP/IP**

*Лекция «Стек TCP/IP».* Характеристики протоколов и понятие стека. Характеристика стека протоколов TCP/IP. Структура стека TCP/IP.

*Практическое занятие «Принципы работы текстовых протоколов высшего уровня (на примере протоколов электронной почты)».* TELNET, SMTP, POP3, FTP, HTTP.

## **Раздел 2. «Специализированное программное обеспечение для автомобильного транспорта»**

## **Тема 1 Автоматизированная система управления процессами АТП**

*Лекция «Обзор специализированного программного обеспечения для автомобильного транспорта».* Автоматизированная система управления техническим обслуживанием и ремонтом TRIM – PMS; программное обеспечение 1С-Рарус: Автотранспорт; 1С-Рарус: Автохозяйство; 1С-Рарус: Альфа – Авто: Автосалон + Автосервис + Автозапчасти; TurboService; 1С-Рарус: АЗК + Нефтебаза; AutoSoft: АвтоПредприятие; AutoSoft: Справочно-инфомационная система устройства автомототранспортной техники - автокаталог; AutoSoft: АвтоСалон; AutoSoft: АвтоЭкспертиза; AutoSoft: Система калькуляции стоимости ремонта автомобилей.

*Лекция «Автоматизированные системы управления предприятием».* Структура АСУ. Принципы автоматизации управления предприятием.

*Практическое занятие «Изучение структуры базы данных информационной системы управления АТП».* Выделение табличных объектов базы данных, описание их структуры, свойств полей и характеристик. Описание типов связей между объектами.

Практическое занятие «Ввод данных в таблицы информационной системы через экранные формы и подготовка отчетов». Правила ввода данных через экранные формы. Простые и составные формы. Вычисляемые поля в формах и отчетах.

Практическое занятие «Операции поиска, фильтрации и выборки данных из базы данных информационной системы с учетом поставленных задач». Конструирование разнообразных типов запросов на выборку данных (параметрические, итоговые, перекрестные, на модификацию, с вычислениями). Поиск и фильтрация данных.

## 4.3 Лекции/лабораторные/практические занятия

Таблица 4

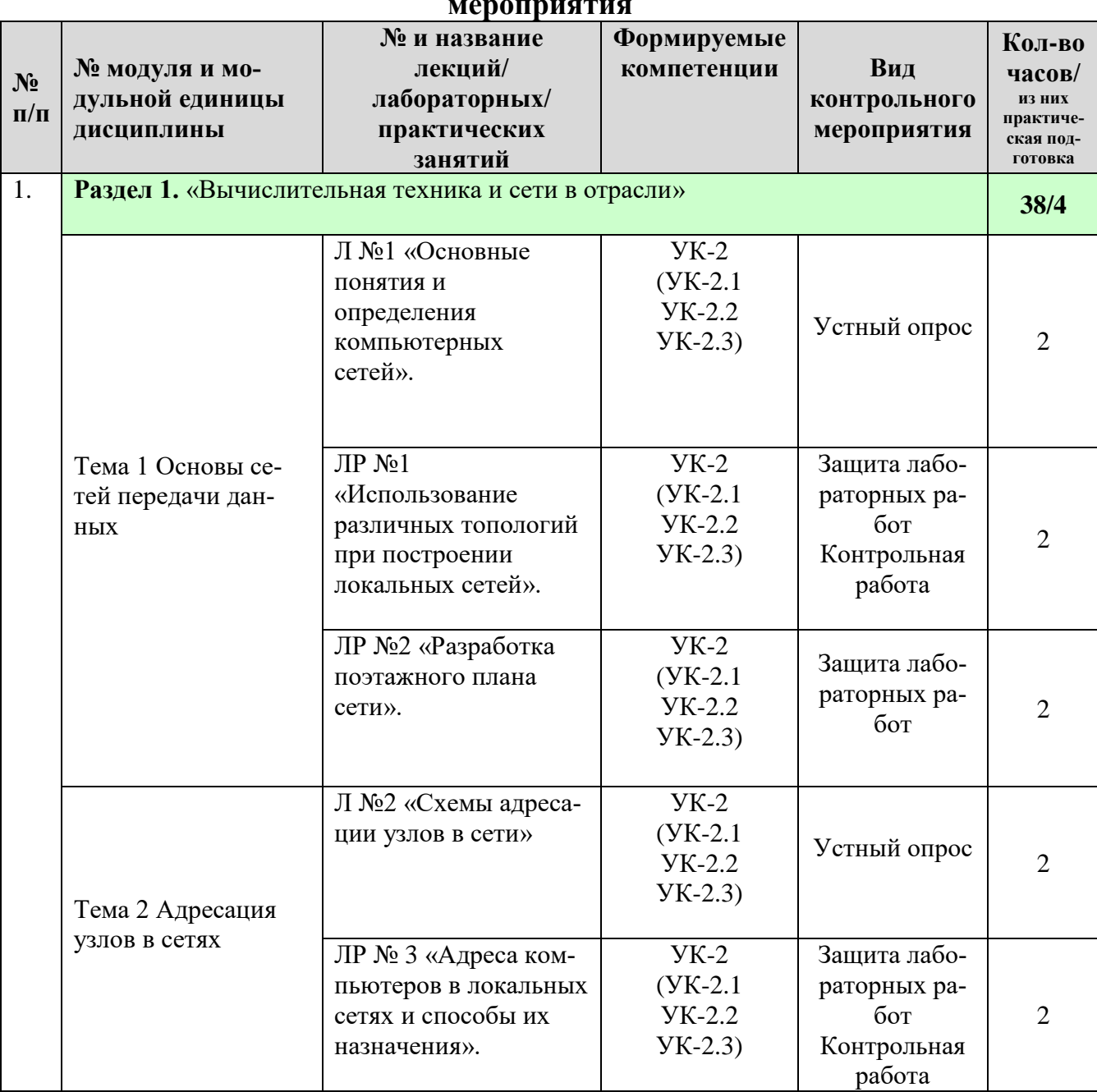

# <span id="page-11-0"></span>Содержание лекций/лабораторных/практических занятий и контрольные

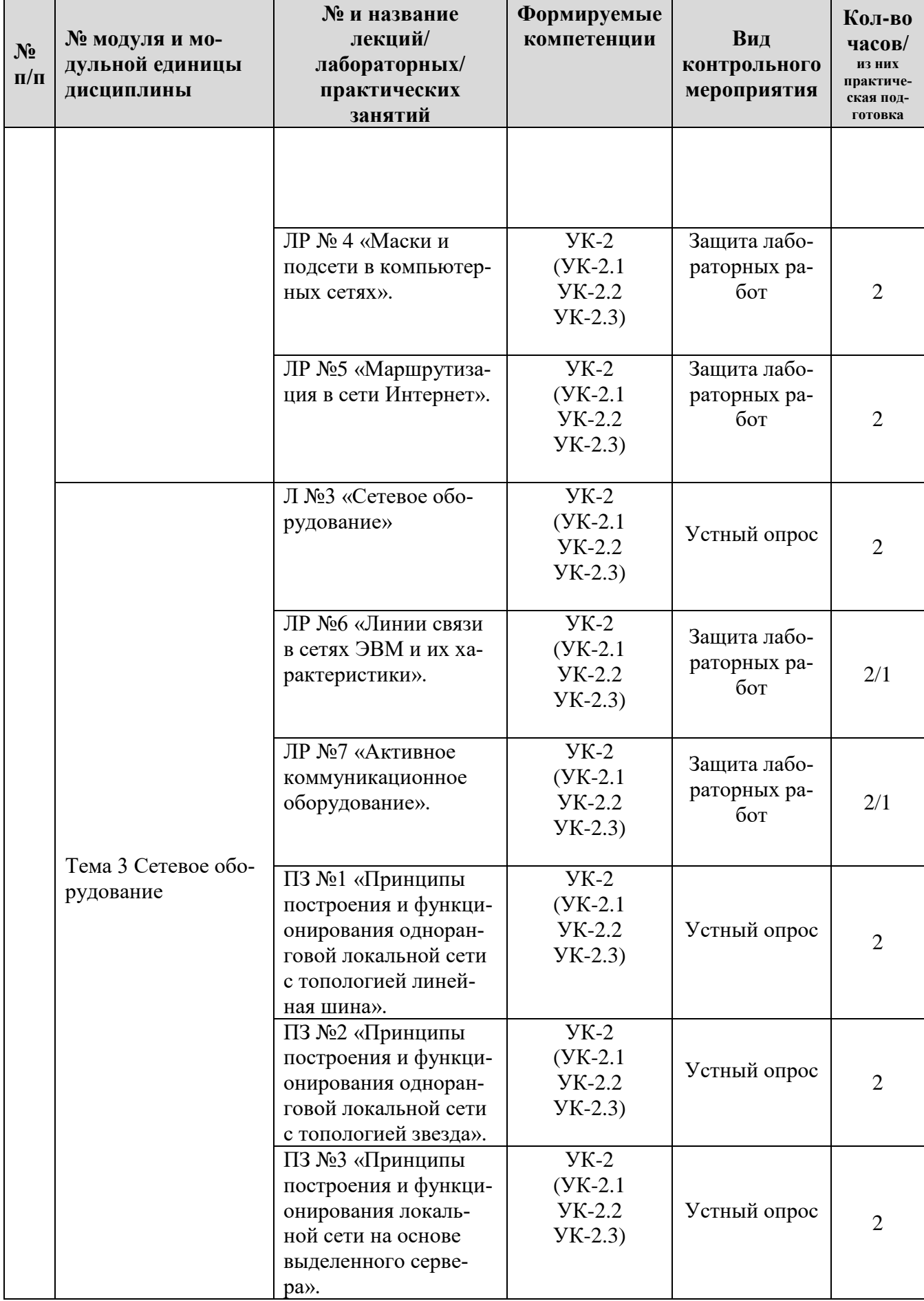

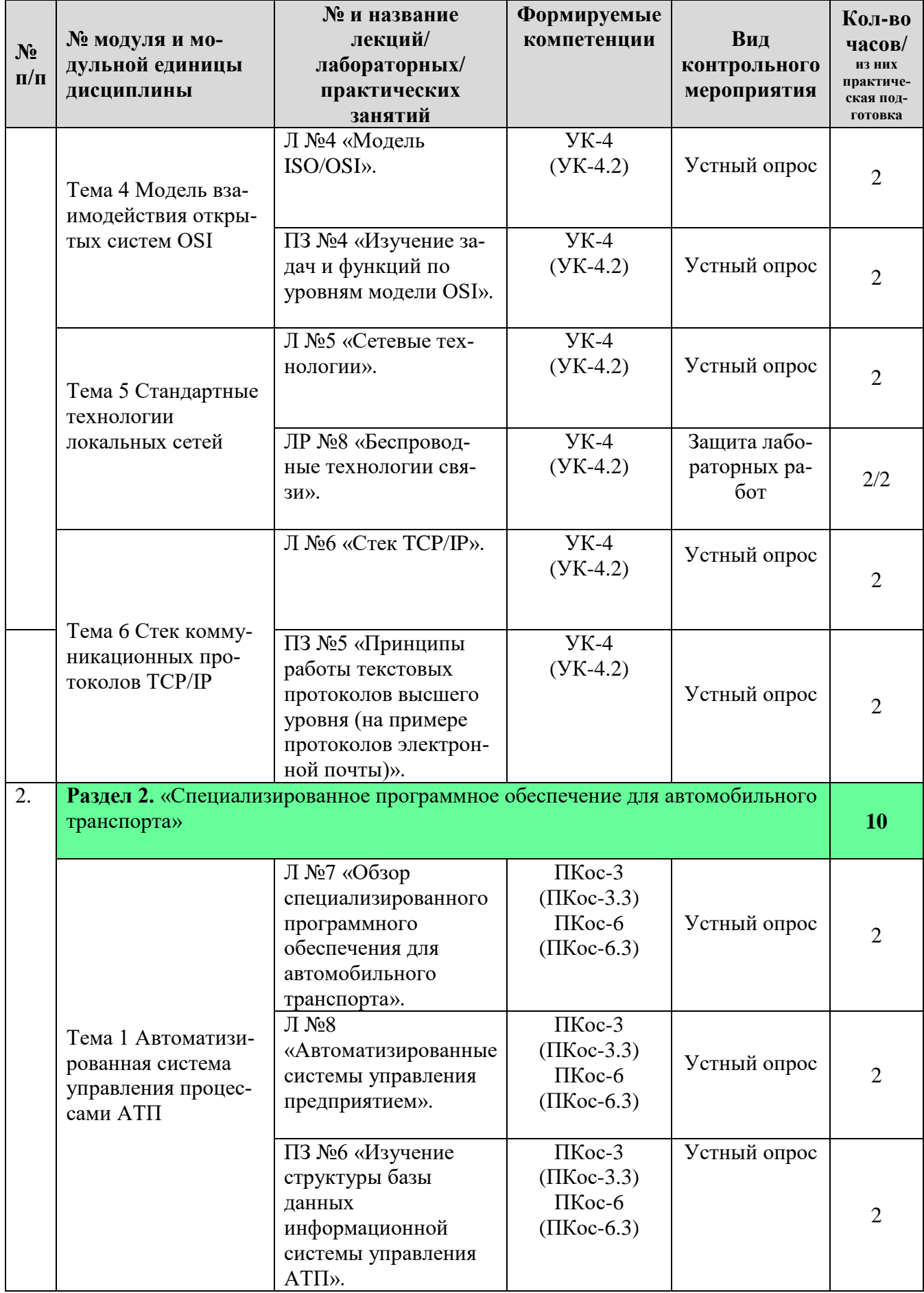

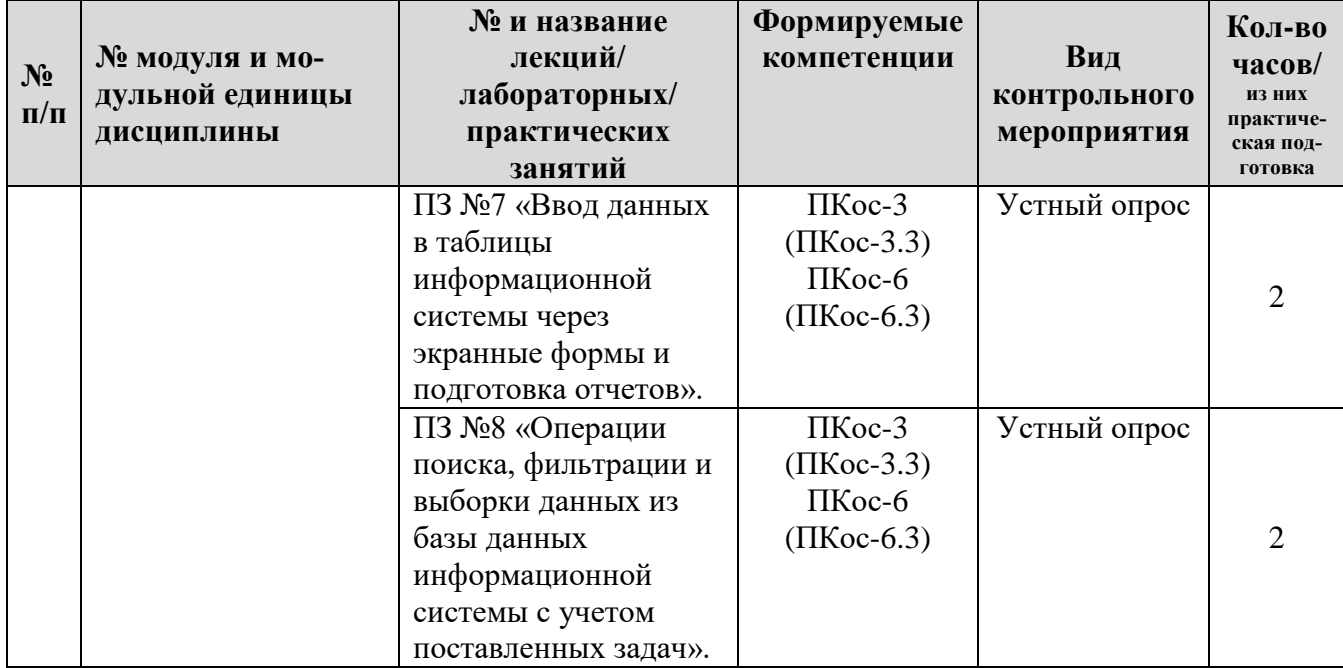

## Таблица 5

## **Перечень вопросов для самостоятельного изучения дисциплины**

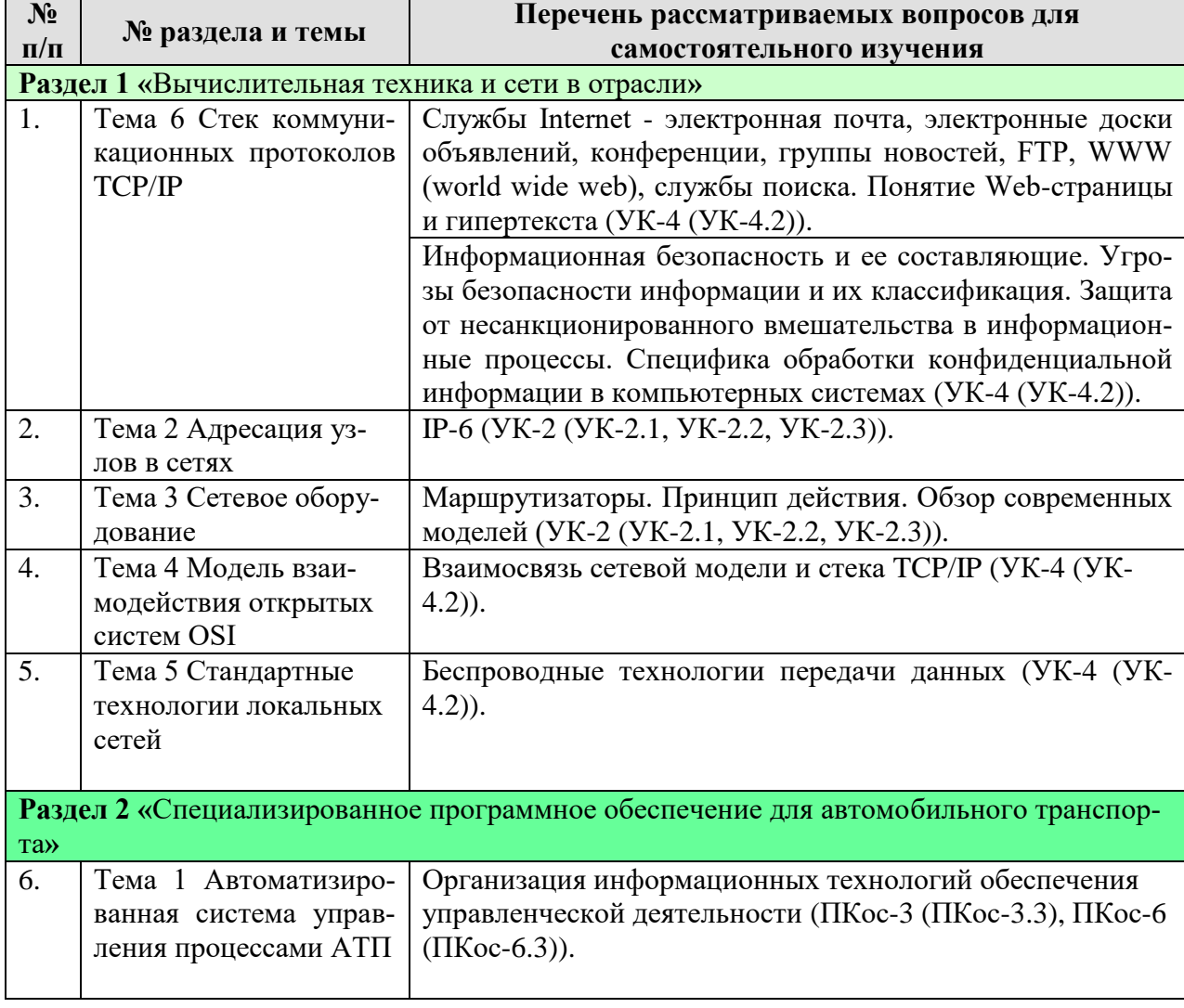

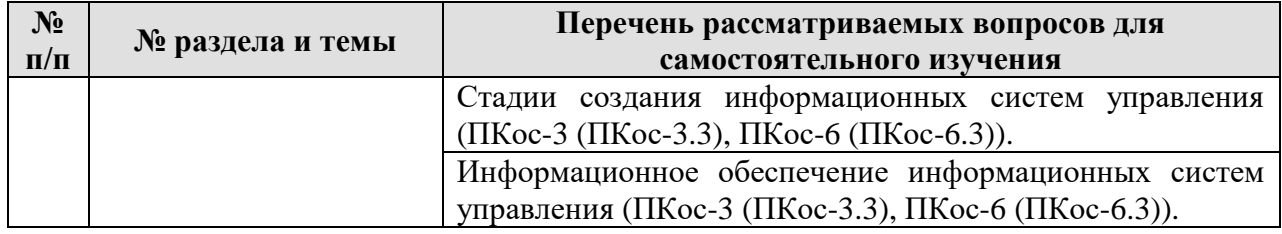

## **5. Образовательные технологии**

Таблица 6

## <span id="page-15-0"></span>**Применение активных и интерактивных образовательных технологий**

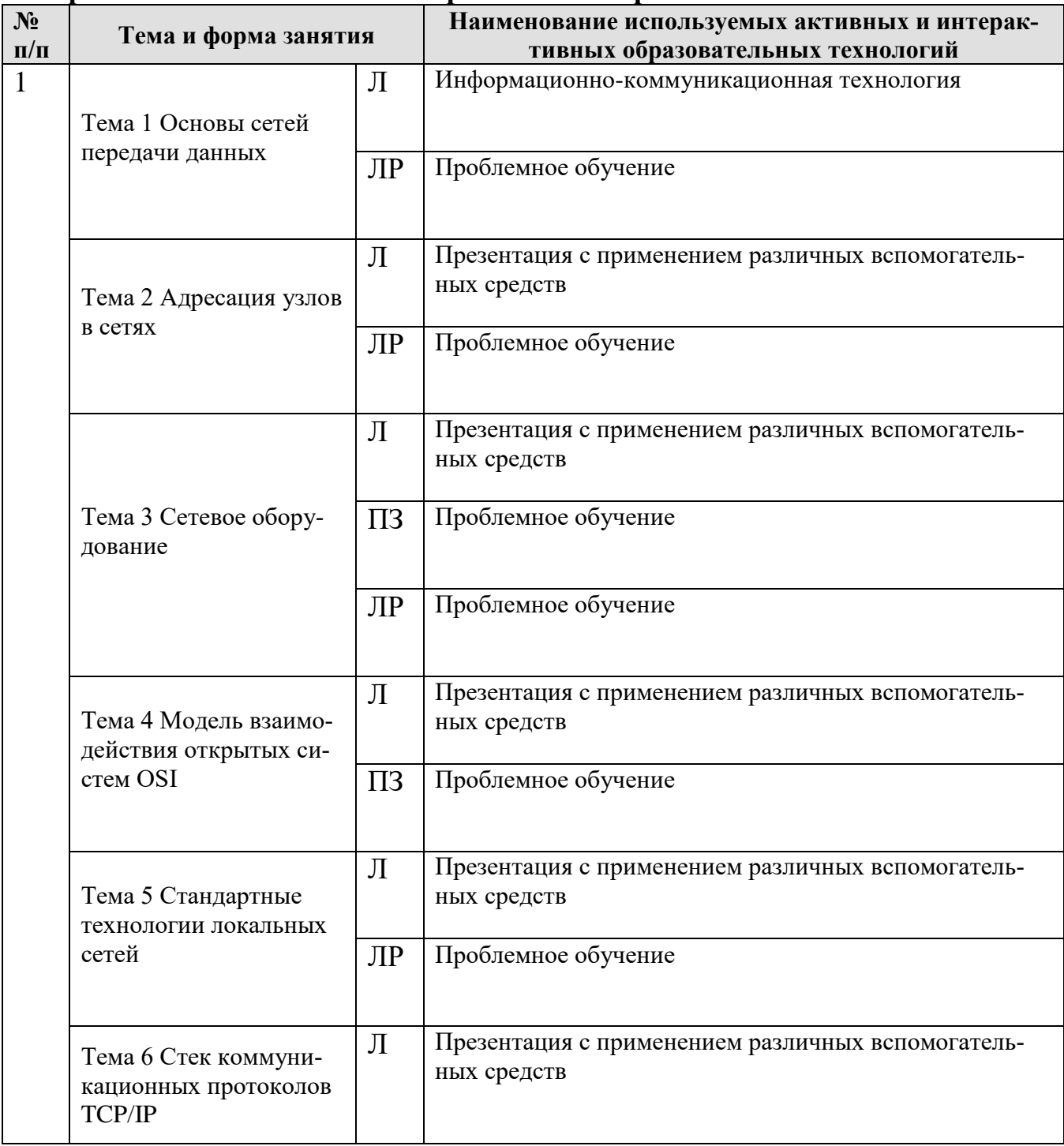

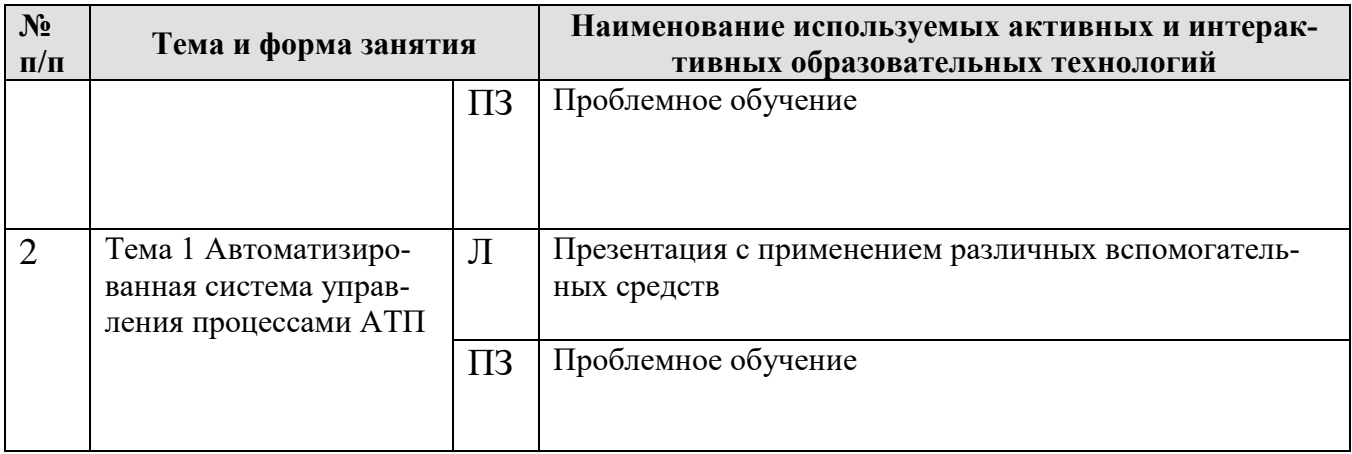

## <span id="page-16-0"></span>**6. Текущий контроль успеваемости и промежуточная аттестация по итогам освоения дисциплины**

<span id="page-16-1"></span>**6.1. Типовые контрольные задания или иные материалы, необходимые для оценки знаний, умений и навыков и (или) опыта деятельности** 

## **Варианты заданий контрольной работы**

Необходимо спроектировать локальную вычислительную сеть для производственного предприятия, состоящего из следующих отделов с указанным числом сотрудников в них:

- управленческий отдел (А чел.);
- бухгалтерия (B чел.);
- плановый отдел (С чел.);
- отдел кадров (D чел.);
- отдел проектов (E чел.);
- конструкторский отдел (F чел.);
- отдел информационных технологий (G чел.)

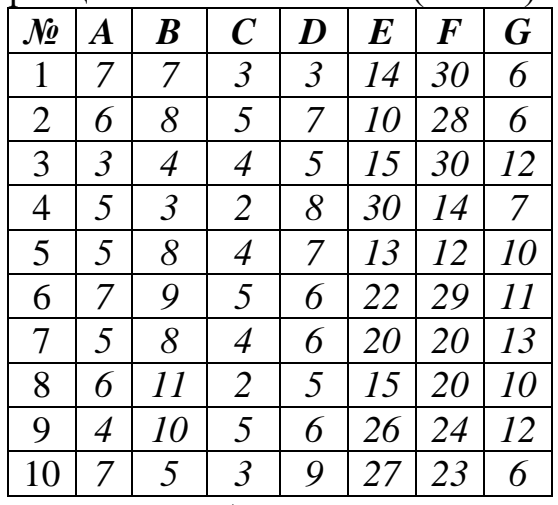

*Задачи, подлежащие разработке:*

- 1. Выявить преимущества развёртывания сети в данной организации и задачи, которые могут быть решены с ее использованием.
- 2. Разработать принципиальную (физическую) схему сети и изобразить размещение компьютеров, коммуникационного и пери-

ферийного оборудования, а также кабельные трассы на плане помещения (в масштабе).

3. Обосновать выбор активного коммуникационного оборудования и указать его особенности. Проанализировать возможные способы подключения локальной сети предприятия к сети Интернет и описать наиболее подходящее решение в данных условиях.

## Тесты для промежуточного контроля знаний обучающихся Пример тестовых заданий для экзамена

#### Задание #1

Bonpoc:

Какой метод доступа к разделяемой среде используется в сетях стандарта Token Ring?

Выберите несколько из 4 вариантов ответа:

- 1) маркерный
- 2) детерминированный
- 3) случайный
- 4) алгоритмический

#### Задание #2

Bonpoc:

Имеется адрес электронного pecypca:http://www.google.com/info2000/01\_02\_05/detl23.html. Какая часть адреса описывает путь к файлу?

#### Выберите один из 4 вариантов ответа:

- 1) info2000/01\_02\_05/
- 2) www.google.com/info2000/01\_02\_05/
- 3) http://www.google.com
- 4) detl23.html.

#### Задание #3

Bonpoc:

Компьютер, имеющий 2 сетевые карты и предназначенный для соединения сетей, называется  $\ddots$ 

Выберите один из 4 вариантов ответа:

- 1) мостом
- 2) маршрутизатором
- 3) усилителем
- 4) коммутатором

#### Задание#4

Bonpoc: Линией связи с минимальной задержкой является...

#### Выберите один из 4 вариантов ответа:

- 1) оптоволоконная
- 2) модемная
- 3) витая пара
- 4) спутниковый канал

#### **Задание #5**

*Вопрос:* Формой написания IP-адреса является запись вида: ххх.ххх.ххх.ххх, где ххх - это...

*Выберите один из 4 вариантов ответа:*

1) десятичные числа от 0 до 255

2) десятичные числа от 0 до 999

3) двоичный код

4) буквы латинского алфавита

#### **Задание #6**

*Вопрос:* FTP-сервер - это...

*Выберите один из 4 вариантов ответа:*

1) компьютер, на котором содержатся файлы, предназначенные для администратора сети

2) корпоративный сервер

3) компьютер, на котором содержатся файлы, предназначенные для открытого доступа

4) компьютер, на котором содержится информация для организации работы телеконференций

#### **Задание #7**

*Вопрос:*

Почтовый \_\_\_\_\_ служит для просмотра сообщений электронного почтового ящика пользователя

*Выберите один из 4 вариантов ответа:*

- 1) Клиент
- 2) Мост
- 3) Механизм
- 4) Процесс

#### **Задание #8**

*Вопрос:*

Для подключения абонентов к глобальной сети используются каналы:

*Выберите несколько из 4 вариантов ответа:*

1) сотовой связи

- 2) телеграфной связи
- 3) спутниковой связи
- 4) телефонной связи

#### **Задание #9**

*Вопрос:* Телефонный кабель является вариантом...

*Выберите один из 4 вариантов ответа:*

- 1) витой пары
- 2) оптического высокочастотного кабеля
- 3) коаксиального кабеля
- 4) оптоволоконного кабеля

#### **Задание #10**

#### *Вопрос:*

Какая скорость передачи данных поддерживается в сетях, функционирующих на основе стандарта FDDI?

*Выберите один из 4 вариантов ответа:*

- 1) 4 Мбит/с
- 2) 16 Мбит/с
- 3) 100 Мбит/с
- 4) 10 Мбит/с

#### **Задание #11**

*Вопрос:* Протокол FTP предназначен для...

*Выберите один из 4 вариантов ответа:*

- 1) передачи файлов
- 2) общения в чатах
- 3) загрузки сообщений из новостных групп
- 4) просмотра Web-страниц

#### **Задание #12**

#### *Вопрос:*

Какой сервер выполяет функцию промежуточного звена между серврером базы данных и персональным компьютером пользователя?

#### *Выберите один из 5 вариантов ответа:*

- 1) интернет-шлюз
- 2) сервер приложений
- 3) контроллер домена
- 4) почтовый сервер
- 5) файловый сервер

#### **Задание #13**

#### *Вопрос:*

Уникальным числовым идентификатором компьютера, подключённого к локальной сети или Интернету, является...

*Выберите один из 4 вариантов ответа:*

- 1) IP-адрес
- 2) TCP-модуль
- 3) POP3-протокол
- 4) доменное имя

#### **Задание #14**

#### *Вопрос:*

Системой, автоматически устанавливающей связь между IP-адресами в сети Интернет и текстовыми именами, является

*Выберите один из 4 вариантов ответа:*

- 1) система URL-адресации
- 2) DNS
- 3) протокол передачи гипертекста
- 4) Интернет-протокол

#### **Задание #15**

*Вопрос:* Устройство, объединяющее несколько каналов связей, называется...

*Выберите один из 4 вариантов ответа:*

- 1) коммутатором
- 2) повторителем
- 3) концентратором
- 4) модемом

#### **Задание #16**

#### *Вопрос:*

Иерархическая система назначения уникальных имен каждому компьютеру, находящемуся в сети, - это...

*Выберите один из 4 вариантов ответа:*

1) система WWW - адресов

\_\_\_\_\_\_\_\_\_\_\_\_\_\_\_\_\_\_\_\_\_\_\_\_\_\_\_

- 2) система ICQ
- 3) сетевой протокол
- 4) доменная система имен

#### **Задание #17**

*Вопрос:* Каково максимальное количество узлов в сети 192.168.4.0 с маской 255.255.255.248?!

*Запишите число:*

## **Задание #18**

*Вопрос:*

Местоположение файла на сервере описывает такая часть электронного адреса ресурса http://www.google.com/inf02000/01\_02\_05/det123.html, как...

*Выберите один из 4 вариантов ответа:*

1) www.google.com 2) 01\_02\_05/det123.html 3) http://www.google.com/ 4) /inf02000/01\_02\_05/

#### **Задание #19**

*Вопрос:* Какие функции может выполнять выделенный сервер?

*Выберите несколько из 5 вариантов ответа:*

- 1) сервер базы данных
- 2) контроллер домена
- 3) сетевой фильтр
- 4) файл-сервер
- 5) архиватор данных

**Задание #20**

*Вопрос:*

Современные вычислительные сети строятся на основе эталонной модели взаимодействия открытых систем...

*Выберите один из 4 вариантов ответа:*

1) TCP

2) POSIX

3) OSI

4) FDDI

#### **Задание #21**

*Вопрос:*

Модель OSI определяется \_\_\_\_\_ уровнями сетевого взаимодействия систем.

*Выберите один из 4 вариантов ответа:*

1) 5

2) 9

3) 7

4) 3

#### **Задание #22**

*Вопрос:* Двоичная запись IP-адреса состоит из...

#### *Выберите один из 4 вариантов ответа:*

1) восьми триад

2) четырех триад

3) восьми байтов

4) четырех байтов

#### **Задание #23**

*Вопрос:* Сервис передачи файлов FTP предназначен для ...

#### *Выберите один из 4 вариантов ответа:*

- 1) проверки файлов на наличие вирусов на удалённых серверах
- 2) управления удалёнными терминалами
- 3) общения с другими пользователями по сети

4) просмотра, обновления, удаления доступных файлов и папок на удалённых серверах

#### **Задание #24**

*Вопрос:* Сервером является компьютер, который ...

#### *Выберите один из 4 вариантов ответа:*

1) получает доступ к разделяемым ресурсам

2) изолирован от сети

- 3) имеет максимальные параметры
- 4) предоставляет свои ресурсы другим компьютерам

#### **Задание #25**

*Вопрос:* Сервер сети - это компьютер... Выберите один из 4 вариантов ответа:

1) Сервер сети - это компьютер...

2) предоставляющий доступ к ресурсам

3) с наибольшим объемом памяти

4) с наибольшей частотой процессора

#### Задание #26

Bonpoc:

В адресе URL: http://www.if-art.com/pgallery/aperson.html часть: www.if-art.com указывает на...

Выберите один из 4 вариантов ответа:

1) доменное имя сервера

2) имя файла ресурса

3) путь к файлу на сервере

4) протокол передачи гипертекста

#### Задание #27

#### Bonpoc:

Стандарты, определяющие формы представления и способы пересылки сообщений, процедуры их интерпретации, правила совместной работы различного оборудования в сетях, - $-3T0...$ 

Выберите один из 4 вариантов ответа:

1) сетевые протоколы

2) сетевые программы

3) сетевые стандарты

4) сетевые терминалы

#### Задание #28

Bonpoc: В топологии какого типа каждый узел выступает в роли повторителя сигнала?

Выберите один из 4 вариантов ответа:

1) звезда

2) общая шина

- 3) иерархическая звезда
- 4) кольцо

#### Задание #29

Bonpoc: Домен .ru является доменом.

Выберите один из 4 вариантов ответа:

1) Надежным

2) Зональным

3) Основным

4) Первичным

#### Задание #30

Bonpoc:

Любой узел сети Интернет имет свой уникальный IP-адрес, который состоит из чисел в диапазоне от 0 до 255.

- *Выберите один из 4 вариантов ответа:*
- 1) Трех
- 2) Четырех 3) Двух
- 4) Пяти
- 

## **Задание #31**

*Вопрос:* Адрес поисковой системы Интернет...

*Выберите один из 4 вариантов ответа:* 1) http://www.sw.google.com 2) http://www.narod.ru 3) http://www.mail.ru

4) http://www.ya.ru

## **Задание #32**

*Вопрос:* Распределённые вычисления в компьютерных сетях основаны на архитектуре и последники

*Выберите один из 4 вариантов ответа:*

- 1) сервер-сервер
- 2) клиент-сервер
- 3) распределенная сеть
- 4) клиент-клиент

#### **Задание #33**

*Вопрос:* Схема соединений узлов сети называется \_\_\_\_\_ сети.

#### *Выберите один из 4 вариантов ответа:*

- 1) Доменом
- 2) Топологией
- 3) Протоколом
- 4) Маркером

#### **Задание #34**

*Вопрос:*

В качестве стандартного метода передачи почты в сети Интернет используется протокол...

*Выберите один из 4 вариантов ответа:*

- 1) UDP
- 2) TCP
- 3) SMTP
- 4) POP

#### **Задание #35**

#### *Вопрос:*

Программы, которые будут осуществляют взаимодействие в сети, определяются на уровне модели взаимодействия открытых систем.

*Выберите один из 4 вариантов ответа:*

- 1) Транспортном
- 2) Сетевом
- 3) Физическом 4) Прикладном

Задание #36 Bonpoc: Компьютерные сети реализуют обработку информации

Выберите один из 4 вариантов ответа: 1) распределенную 2) двунаправленную 3) параллельную 4) локальную

#### Задание #37

Bonpoc: Схема взаимного расположения устройств в сети - это...

Запишите ответ:

#### Задание #38

Bonpoc: Укажите правильно записанный IP-адрес в компьютерной сети

Выберите один из 5 вариантов ответа:

1) 10.172.122.26 2) www.alfa193.com 3) 193.264.255.10 4) www.50.50.10 5) 192.154.144.270

#### Задание #39

Bonpoc: Абонентами сети не могут быть...

Выберите один из 4 вариантов ответа:

- 1) терминалы
- 2) отдельные ЭВМ
- 3) комплексы ЭВМ
- 4) конечные пользователи

## Задание #40

Bonpoc:

Системой, автоматически устанавливающей связь между IP-адресами в сети Интернет и текстовыми именами, является ...

Выберите один из 4 вариантов ответа:

- 1) Интернет-протокол
- 2) Доменная система имен (DNS)
- 3) Система URL-адресации
- 4) Протокол передачи гипертекста

#### **Задание #41**

*Вопрос:* HTTP - это...

*Выберите один из 4 вариантов ответа:*

- 1) система адресов гипертекстовых архивов
- 2) имя протокола сети, обслуживающего прием и передачу гипертекста
- 3) IP-адреса компьютеров, содержащих Web-архивы
- 4) система адресов доменов, содержащих Web-документы

#### **Задание #42**

*Вопрос:*

Организация коммуникаций вычислительной системы называется ...

#### *Выберите один из 4 вариантов ответа:*

- 1) масштабируемостью
- 2) коммуникационным диаметром
- 3) разметкой
- 4) топологией

#### **Задание #43**

*Вопрос:* Приложение Internet Explorer позволяет...

#### *Выберите один из 4 вариантов ответа:*

- 1) загружать новостные группы по протоколу NNTP
- 2) передавать файлы по протоколу FTP
- 3) загружать Web страницы по протоколу HTTP и файлы по протоколу FTP
- 4) общаться в чате по протоколу IRC

#### **Задание #44**

*Вопрос:*

Устройство, предназначенное для преобразования цифровых сигналов в аналоговые, называется...

#### *Выберите один из 4 вариантов ответа:*

- 1) сетевая карта
- 2) концентратор
- 3) модем

4) коммутатор

#### **Задание #45**

#### *Вопрос:*

Приложение для просмотра гипертекстовых страниц называется ...

#### *Выберите один из 4 вариантов ответа:*

- 1) браузер
- 2) клиент
- 3) сервер
- 4) редактор

#### **Задание #46**

*Вопрос:*

Интернет-браузером называется...

#### Выберите один из 4 вариантов ответа:

- 1) программа для подключения компьютера к сети Интернет
- 2) администратор сети Интернет
- 3) программа для доступа к ресурсам в Интернет и отображения Web-страниц
- 4) операционная система сети Интернет

## Вопросы для подготовки к контрольным мероприятиям (текущий контроль)

#### Устный опрос

Раздел 1 «Вычислительная техника и сети в отрасли»

#### Тема 1 Основы сетей передачи данных

- 1. История развития компьютерных сетей.
- 2. Преимущества использования сетей. Классификация компьютерных сетей.
- 3. Преимущества использования сетей. Основные характеристики сетей.
- 4. Понятие топологии сети. Базовые топологии локальной сети. Шина. Кольцо. Звезла. Сложные топологии сети.
- 5. Какова последовательность действий при разработке поэтажного плана сети в специальном программном обеспечении?

#### Тема 2 Адресация узлов в сетях

- 1. Что такое адрес IP?
- 2. Что такое МАС-адрес?
- 3. Что такое маска полсети?
- 4. На какие классы делятся сети IP?
- 5. Даны адрес узла и маска подсети. Что здесь неверно? Адрес узла в частной сети: 131.107.2.100 Маска подсети: 255.255.255.0
- 6. Дана маска подсети 255.255.0.0. К какому классу относится сеть? Каково максимальное количество узлов в сети?
- 7. Дана маска подсети 255.255.255.0. Число узлов в сети 255. Что здесь неверно?
- 8. Что такое маска сети?
- 9. С какой целью производят деление сети на подсети?
- 10. Если известен адрес компьютера и маска подсети, каким образом определить номер компьютера в сети? Каков порядок действий?
- 11. Как по адресу узла сети и маске определить адрес сети? Каков порядок действий?
- 12. Почему IP-адресация используется не только в глобальных, но и в локальных компьютерных сетях.
- 13. Назовите диапазоны IP-адресов, специально предназначенные для использования в локальных сетях.
- 14. Почему для одного и того же компьютера используется несколько различных типов адресов.
- 15. Как определить МАС-адрес сетевого адаптера, установленного в компьютере.
- 16. Какие функции выполняет сервер DHCP в локальной сети.
- 17. Почему ARP-таблицы иногда называют ARP-кэш?

#### Тема 3 Сетевое оборудование

- 1. Назовите два основных типа среды передачи данных.
- 2. Может ли цифровой канал передавать аналоговые данные?
- 3. Какие основные задачи решает промежуточная аппаратура на линиях связи большой протяженности?
- 4. За счет чего неэкранированная витая пара обеспечивает защиту от внешних по- $Mex?$
- 5. В чем состоит преимущество экранированной витой пары перед неэкранированной?
- 6. Что конструктивно представляет собой твинаксиальный кабель и для чего он применяется?
- 7. Что такое мода в волоконно-оптическом кабеле?
- 8. В чем отличие одномодового и многомодового волокна?

#### Тема 4 Модель взаимодействия открытых систем OSI

- 1. Понятие архитектуры открытых сетей и их преимущества. Семиуровневая модель.
- 2. Уровни и протоколы. Два основных типа протоколов: с установлением соединения и без предварительного установления соединения.
- 3. Характеристика уровней модели OSI (физический, канальный, сетевой, транспортный, сеансовый, представительный и прикладной).
- 4. Организация совместного доступа к среде передачи данных на канальном уровне семиуровневой модели OSI. Совместное использование общей среды передачи..
- 5. Метод коллективного доступа с опознаванием несущей и обнаружением коллизий. Этапы доступа к среде.
- 6. Понятие и возникновение коллизии. Схема возникновения и распространения коллизий.

#### Тема 5 Стандартные технологии локальных сетей

- 1. В чем заключается главная особенность метода доступа к разделяемой среде технологии Ethernet?
- 2. В каком случае происходит коллизия?
- 3. В чем состоит отличие активного коммуникационного оборудования от пассивно- $\Gamma$ <sup>2</sup>
- 4. В чем заключаются основные принципы работы маршрутизатора? Чем маршрутизатор отличается от коммутатора?
- 5. Чем отличаются коммутатор и концентратор?
- 6. С какой целью в сетях используется шлюз?
- 7. Дайте характеристику сетевым технологиям семейства Ethernet.

## Тема 6 Стек коммуникационных протоколов ТСР/IР

- 1. Структура стека TCP/IP. Соответствие уровней стека TCP/IP уровням модели OSI.
- 2. Отображение физических адресов на IP-адреса: протокол ARP.
- 3. Автоматизация процесса назначения IP-адресов узлам сети протокол DHCP.
- 4. Протокол IP. Функции протокола IP. Формат пакета IP.
- 5. Протокол динамической маршрутизации RIP.
- 6. Протокол управляющих сообщений ICMP.
- 7. Протокол UDP. UDP-порты. Формат UDP-пакета.
- 8. Протокол ТСР. Использование портов в протоколе ТСР.
- 9. Протоколы дистанционного управления. Протокол telnet. Некоторые команды TELNET.
- 10. Протоколы файлового обмена FTP, TFTP, SFTP. Схема обмена по протоколу FTP. Команды FTP.
- 11. Протокол электронной почты SMTP. Схема взаимодействия по протоколу SMTP. Протокол РОРЗ. Протокол ІМАР.
- 12. Понятие Web-технологии. Универсальный указатель ресурса URL. Протокол НТТР. Методы протокола НТТР.

#### Раздел 2 «Специализированное программное обеспечение для автомобильного транспорта»

Тема 1 Автоматизированная система управления процессами АТП

- 1. Определение терминам: АСУ, система, система управления, процесс управления, технология управления, оператор.
- 2. Области исследования АСУ.
- 3. Направления автоматизации управленческой деятельности.
- 4. Классификация АСУ.
- 5. Активные функции управления в АТП.
- 6. Основные информационные ресурсы.
- 7. Основные функции планирования системы управления.
- 8. Модель перевозочного процесса.
- 9. Этапы процесса проектирования ИС.
- 10. Состав АСУ.

## *Задания на лабораторные работы*

## **Раздел 1. «Вычислительная техника и сети в отрасли» Тема 1 Основы сетей передачи данных**

## *Задание 1*

- 1. Изучить топологию сетей в учебной аудитории и в целом на кафедре.
- 2. Выявить преимущества и недостатки реализации компьютерной сети в учебном классе с использованием топологий «звезда» и «общая шина». Принять решение о наиболее целесообразном варианте.
- 3. Определить коммуникационные устройства, которые необходимы для организации связи в соответствии с топологией «иерархическая звезда» на кафедре.
- 4. Воспользовавшись одним из доступных графических или специализированных редакторов (LAN Flow, Visio, PhotoShop), изобразить три возможных варианта топологии сети в компьютерном классе («звезда», кольцевая топология и «общая шина»).

*Задание 2*

1. Воспользовавшись одним из доступных графических или специализированных редакторов (Visio, PhotoShop), для ранее разработанной сети (см. практическую работу 1) составить проект прокладки кабеля витая пара категории 5 в кабельных каналах согласно сетевой топологии «иерархическая звезда».

## **Тема 2 Адресация узлов в сетях**

*Задание 3*

- 1. Воспользовавшись служебной программой командной строки ipconfig, определить аппаратный, символьный и составной числовой адрес рабочего компьютера. Сделать вывод о том, сколько сетевых адаптеров установлено в ЭВМ, а также выяснить, какой адрес имеет сервер DNS для данной машины и используется ли для получения IP-адреса DHCPсервер.
- 2. При помощи программы ping проверить наличие связи с DNS- и DHCPсерверами при их наличии в сети.
- 3. С помощью команды net view определите символьные имена узлов локальной сети, а также имя сервера.
- 4. Определить к какому типу (А Е) относится сеть в учебном классе.

5. Начертить схему локальной сети с указанием для каждого узла и серве-

ра символьного имени, адреса IP, MAC-адреса.

*Задание 4*

1. Предположив, что ваш компьютер имеет адрес 192.168.4.85 с маской подсети 255.255.255.240, вычислить, какое максимальное количество компьютеров может быть в той же подсети, а также определить, какое максимальное количество подсетей может быть организовано внутри сети 192.168.4.0 и какая при этом должна быть маска. *Задание 5*

1. Выведите таблицу маршрутизации с помощью сетевой утилиты *route*. Таблица 1

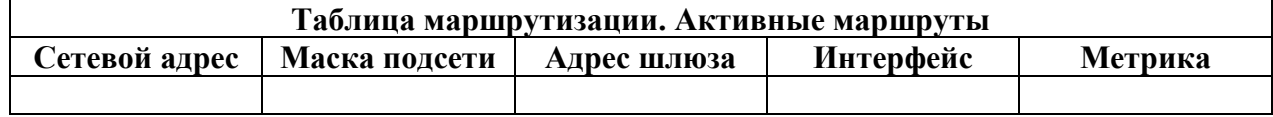

2. Выведите таблицу ARP-кэша с помощью утилиты arp. Таблица 2

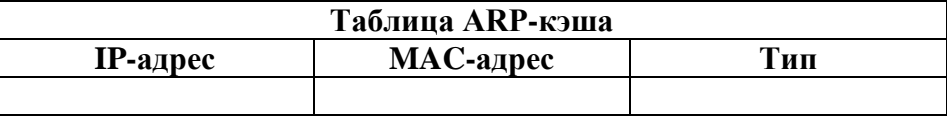

3. Даны имена web-серверов:

Таблица 3

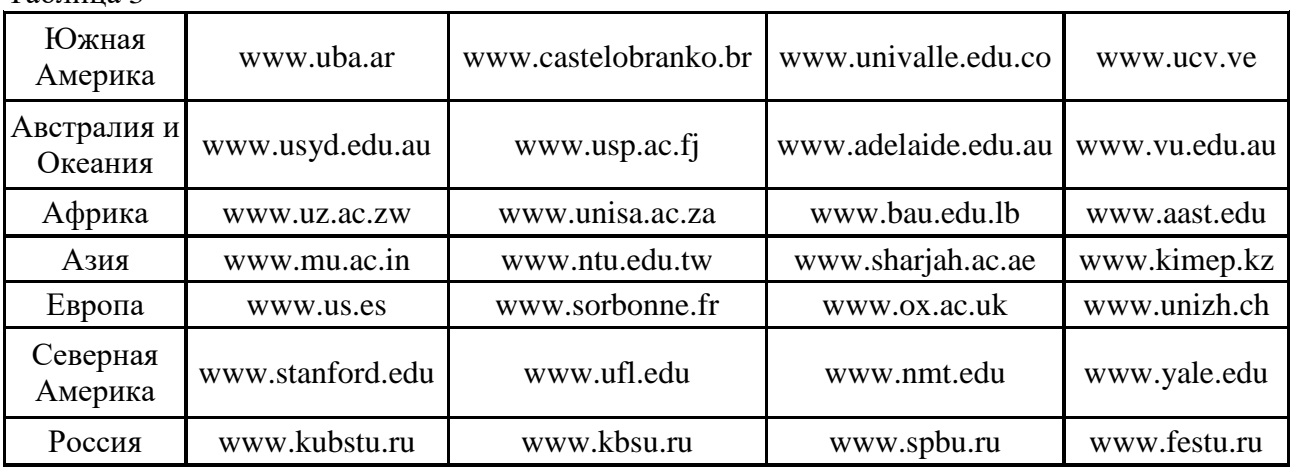

4. Получение информации о сервере:

- 1. Выберите по 5 серверов. Следующие действия нужно выполнять для каждого выбранного сервера, результаты оформлять в виде таблицы.
- 2. Определите IP-адрес и каноническое имя (*nslookup*).
- 3. Определите среднее время прохождения пакетов до сервера (*ping*).

5. Анализ маршрута:

- 1. Выберите два любых нероссийских сервера. Следующие действия нужно выполнять для каждого выбранного сервера, результаты оформлять в виде таблицы.
- 2. Определите маршрут до него (*tracert*).
- 3. Перечислите сети (домены второго уровня), через которые проходит маршрут.
- 4. Попытайтесь найти информацию о каждом маршрутизаторе (владелец, местонахождение)http://networking.ringofsaturn.com/Tools/whois.php.
- 5. Найдите большие временные скачки в маршруте и объясните, с чем они связаны.

## Тема 3 Сетевое оборудование

## Задание 6

- 1. Убедиться в наличии сетевой карты в рабочем компьютере и определить ее марку и тип слота на материнской плате, к которому она подключена.
- 2. Выяснить у преподавателя место расположения концентратора или коммутатора в аудитории и определить его марку, количество портов и их особенности.
- 3. Сравнить представленные преподавателем концентратор и коммутатор и описать их внешние и функциональные отличительные особенности. Сделать вывод о возможности их работы в сетях, построенных по технологиям Ethernet, Fast Ethernet, Gigabit Ethernet.
- 4. Изучить полученный у преподавателя модем и определить его основные характеристики.

Задание 7

- 1. Получить у преподавателя и исследовать отрезки коаксиального кабеля, экранированной и неэкранированной витой пары.
- 2. Выяснить, какие типы линий связи используются в локальной сети учебного класса и кафедры, а также в университете в целом.
- 3. Получить у преподавателя два коннектора RJ-45 и инструмент для обжима витой пары. Используя полученный ранее отрезок кабеля UTP, обжать один коннектор по прямой схеме расположения проводников, а второй - по кроссовой или перевернутой.
- 4. Определить влияние размещения беспроводной точки доступа на скорость передачи данных в локальной сети.

## Тема 5 Стандартные технологии локальных сетей

Задание 8

- 1. Настройте точку доступа беспроводной сети.
- 2. Настройте беспроводной сетевой адаптер.
- 3. Подключитесь к беспроводной сети.
- 4. Просмотрите параметры беспроводных сетей.

## Задания на практические занятия

## Раздел 1 «Вычислительная техника и сети в отрасли»

## Тема 3 Сетевое оборудование

Задание 1

- 1. Описать одноранговую локальную сеть с топологией линейная шина.
- 2. Произвести расчёт стоимости подключения к локальной сети. Расчёт производить согласно ценам на соответствующие товары в магазине (витрина магазина представлена на слайде) и с учётом схемы расположения компьютеров в офисе.
- 3. Проанализируйте описание локальной сети и сделайте выводы.

## *Задание 2*

- 1. Описать одноранговую локальную сеть с топологией звезда.
- 2. Произвести расчёт стоимости подключения к локальной сети. Расчёт производить согласно ценам на соответствующие товары в магазине (витрина магазина представлена на слайде) и с учётом схемы расположения компьютеров в офисе.
- 3. Проанализируйте описание локальной сети и сделайте выводы.

## *Задание 3*

1.Описать локальную сеть на основе сервера.

- 2. Произвести расчёт стоимости подключения к локальной сети. Расчёт производить согласно ценам на соответствующие товары в магазине (витрина магазина представлена на слайде) и с учётом схемы расположения компьютеров в офисе.
- 3. Проанализируйте описание локальной сети и сделайте выводы.

## **Тема 4 Модель взаимодействия открытых систем OSI**

## *Задание 4*

- 1. Изучите представленный теоретический материал.
- 2. Расставьте по уровням модели OSI следующее:
	- o повторитель (repeater);
	- o концентратор (hub);
	- o мост (bridge);
	- o коммутатор (switch);
	- o маршрутизатор (router);
	- $\circ$  шлюз (gateway);
	- $\circ$  разъем RJ-45;
	- o МАС-адрес;
	- o IP-адрес;
	- o документ RFC792;
	- o стандарт IEEE 802.3;
	- o единицу данных "кадр" (frame);
	- o единицу данных "пакет" (packet);
	- o единицу данных "сообщение" (message);
	- o протокол SSL;
- протокол SPX;  $\circ$
- протокол НТТР;  $\circ$
- протокЫл ARP;  $\circ$
- протокол OSPF;
- протокол РРР;  $\circ$
- стек протоколов NetBIOS/SMB.  $\circ$

## Тема 6 Стек коммуникационных протоколов ТСР/IР

Задание 5

Внимательно ознакомьтесь с кратким и справочно-информационным материалом по теме занятия.

Во всех заданиях адрес сервера: 192.168.1.2

Где необходимо требуется пояснить трехсимвольные коды ответов, например, при первом появлении такого кода.

В пятом и шестом заданиях, после аутентификации (если она необходима) рекомендуется в первую очередь вызвать помощь командой help и посмотреть информацию о других командах, поддерживаемых данным протоколом.

1. Получить у преподавателя адрес сервера электронной почты, имена и пароли пользователей. Отправить и получить почту без использования почтового клиента (для аутентификации использовать имя пользователя типа: user№, тогда паролем будет №, в качестве номера № использовать номер Вашей подгруппы).

2. Поработать с РОРЗ без аутентификации. Сделать соответствующие выводы.

3. Определить, является ли протокол FTP текст-ориентированным и поддерживает ли он трехсимвольные коды ответов. Подтвердить и объяснить полученные результаты.

4. Подключиться к НТТР серверу и определить, является ли протокол НТТР текст-ориентированным и поддерживает ли он трехсимвольные коды ответов. Подтвердить и объяснить полученные результаты.

5. Получить у преподавателя адрес и порт неизвестного для вас протокола и сервера. Получите список его команд, объясните, что делает каждая команда. Попробовать некоторые из них и проанализировать результаты (использовать 1000-ый порт, при аутентификации имя пользователя и пароль: admin).

6. Поработайте с FTP-сервером с помощью TELNET и программы FTP. Объясните и подтвердите на конкретном примере разницу между ними (при аутентификации имя пользователя: anonymous и пароль: а). Для запуска программы FTP в командной строке вызвать ftp>open (узел) 10.203.0.120)

## Раздел 2. «Специализированное программное обеспечение для автомобильного транспорта»

## Тема 1 Автоматизированная система управления процессами АТП Задание 6

1. Откройте файл учебной базы данных.

- 2. В соответствии со схемой базы данных опишите табличные объекты базы данных (укажите имя объекта, перечень полей и их свойств, обозначьте метку первичных и внешних ключевых полей.
- 3. Установите типы связей между объектами базы данных. Задание 7
- 1. Произведите конструирование однотабличных форм в режиме конструктора и с помощью мастера к каждому объекту базы данных.
- 2. Для связанных объектов постройте составные формы, в которых определите главный и подчиненный объект.
- 3. Предусмотрите на каждой форме элементы навигации (кнопки, вкладки, переключатели и др.)
- 4. Организуйте ввод данных в таблицы базы данных через созданные составные формы.
- 5. Сконструируйте отчет по любому объекту базы данных, который обладает наибольшей информативностью. Задание 8
- 1. Произведите выборку данных из таблиц базы данных через конструирование запросов.
- 2. Предусмотрите разработку запросов разных типов.

## Перечень вопросов, выносимых на промежуточную аттестацию (экзамен)

- 1. История развития компьютерных сетей.
- 2. Преимущества использования сетей. Классификация компьютерных сетей.
- 3. Преимущества использования сетей. Основные характеристики сетей.
- 4. Преимущества использования сетей: обмен информацией, совместное использование периферийного оборудования и информационных ресурсов, разделение ресурсов, многопользовательская работа, назначение прав пользователям, безопасность.
- 5. Понятие топологии сети. Базовые топологии локальной сети. Шина. Кольцо. Звезда. Сложные топологии сети. Топология физических связей.
- 6. Требования к системам адресации. Типы адресов.
- 7. Адресация в IP-сетях. Три основных класса IP-адресов.
- 8. Использование масок в IP-адресации.
- 9. Установление соответствия между адресами различных типов и способы назначения адресов.
- 10. Общая характеристика активного оборудования.
- 11. Кодирование данных в сети. Характеристика физических каналов.
- 12. Типы линий связи (проводные, кабельные, радиоканальные).
- 13. Понятие открытой системы и назначение модели OSI. Взаимодействие компонентов различных уровней OSI при передаче данных.
- 14. Взаимодействие уровней модели OSI (горизонтальная и вертикальная модели).
- 15. Прикладной уровень модели OSI: описание, функции уровня.
- 16. Представительский уровень модели OSI: описание, функции уровня.
- 17. Сеансовый уровень модели OSI: описание, функции уровня.
- 18. Транспортный уровень модели OSI: описание, функции уровня.
- 19. Примеры реально существующих протоколов, выполняющих функции рассмотренных уровней модели OSI.
- 20. Физический уровень модели OSI: описание, функции уровня.
- 21. Канальный уровень модели OSI: описание, функции уровня.
- 22. Сетевой уровень модели OSI: описание, функции уровня.
- 23. Понятие сетевой технологии. Характеристика различных сетевых технологий (Ethernet; Fast Ethernet; Gigabit Ethernet; Token Ring; FDDI; 100VG-AnyLAN, ATM).
- 24. Обоснование необходимости управления доступом к каналам связи. Метод доступа к каналам связи, определение.
- 25. Примеры методов доступа: CSMA/CD, TPMA, TDMA, WDMA их краткая характеристика, сравнительный анализ достоинств и недостатков.
- 26. Множественный доступ с прослушиванием несущей и разрешением коллизий (CSMA/CD), описание, основные принципы функционирования, алгоритм передачи пакета по сети.
- 27. Характеристики протоколов и понятие стека. Характеристика стека протоколов ТСР/IР.
- 28. Структура стека ТСР/IР. Соответствие уровней стека ТСР/IР уровням модели OSI.
- 29. Понятие маршрутизации. Алгоритм поиска маршрута в таблице маршрутизации. Работа механизма маршрутизации
- 30. Организация информационных технологий обеспечения управленческой деятельности.
- 31. Стадии создания информационных систем управления.
- 32. Информационное обеспечение информационных систем управления.
- 33. Структура АСУ. Принципы автоматизации управления предприятием.
- 34. Программный комплекс TRIM.
- 35.1С-Рарус: Автотранспорт.
- 36.1С-Рарус: Автохозяйство.
- 37.1С-Рарус: Альфа Авто: Автосалон+Автосервис+Автозапчасти.
- 38.1С-Рарус:  $A3K + He$ фтебаза.
- 39. AutoSoft: Автопредприятие.
- 40. AutoSoft: Справочно-инфомационная система устройства автомототранспортной техники - автокаталог.
- 41. AutoSoft: автосалон.
- 42. AutoSoft: автоэкспертиза.
- <span id="page-34-0"></span>43. AutoSoft: Система калькуляции стоимости ремонта автомобилей.

## 6.2. Описание показателей и критериев контроля успеваемости, описание шкал оценивания

Для оценки знаний, умений, навыков и формирования компетенции по дисциплине на промежуточном контроле в форме экзамена применяется итоговое электронное тестирование.

Количество тестовых вопросов в выдаче итогового теста составляет 46, время тестирования 1,5 часа. Оценивание результатов усвоения, предлагается осуществлять в соответствии со шкалами, представленными в таблице 7.

Таблица 7

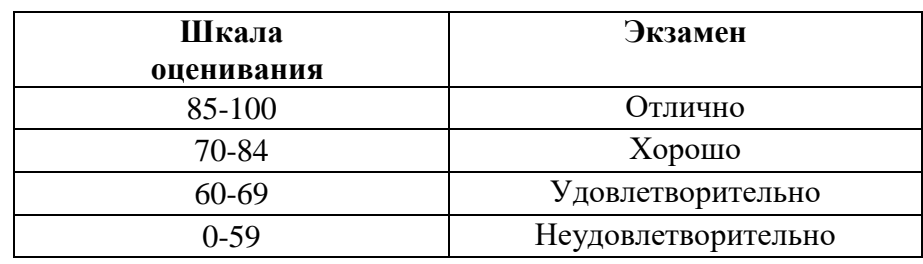

На этапе текущего контроля успеваемости применяется традиционная система контроля и оценки успеваемости студентов (устные ответы, решение индивидуальных задач, выполнение контрольной работы). Критерии оценивания представлены в таблице 8-10.

Устный опрос оценивается по критериям, приведенным в Таблице 8.

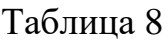

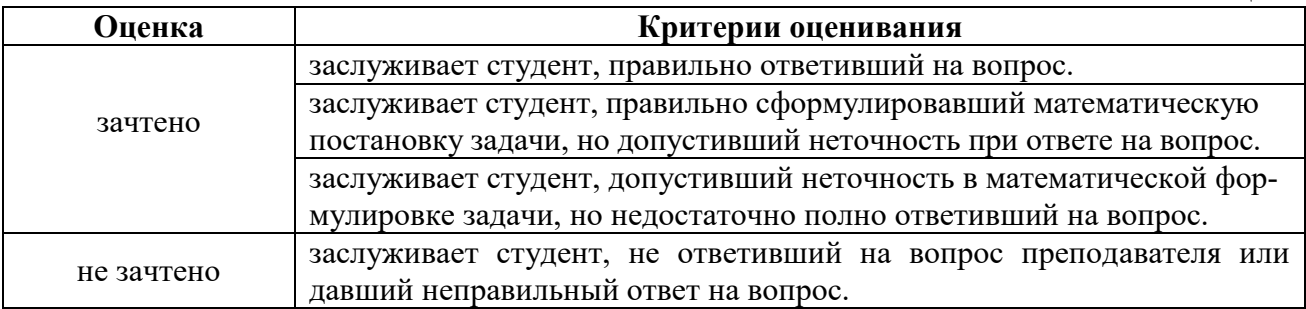

Задания в контрольных работах оцениваются по 4-х бальной системе. Критерии оценки приведены в Таблице 9.

Таблица 9

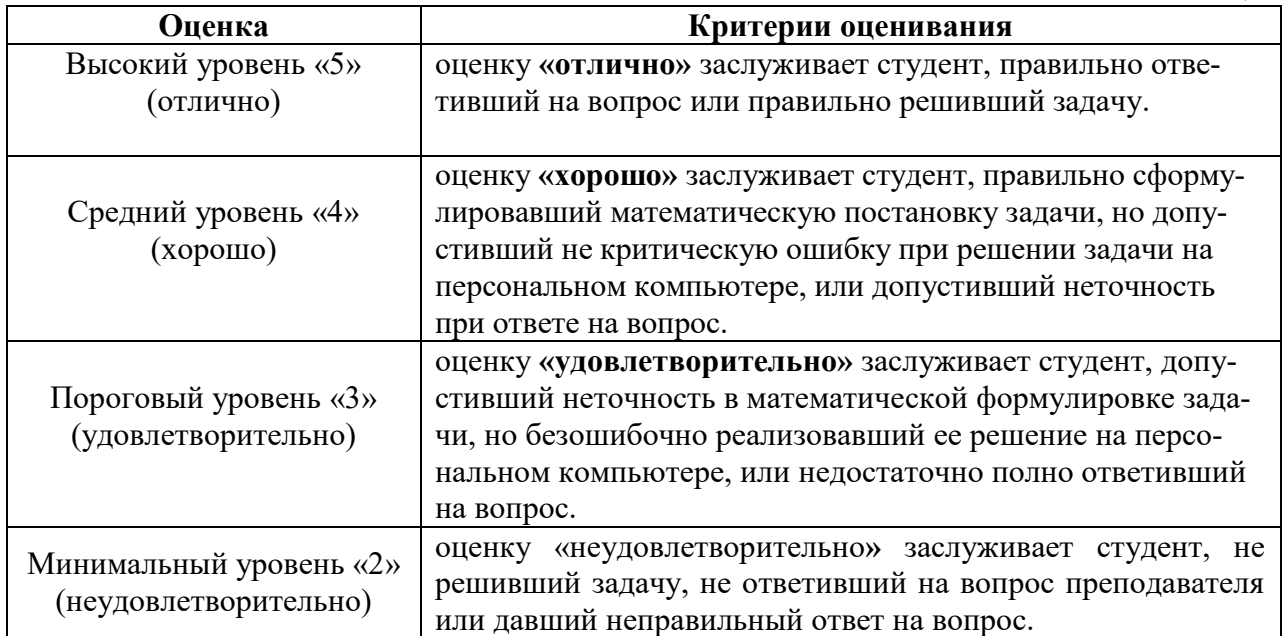

Решение индивидуальных задач на ПК оценивается по критериям, приведенным в Таблице 10.

Таблица 10

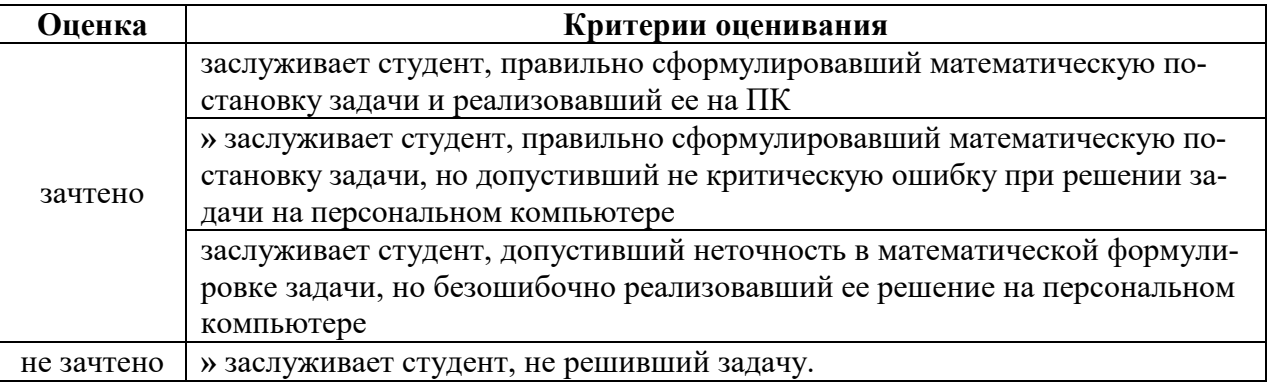

## <span id="page-36-1"></span><span id="page-36-0"></span>**7. Учебно-методическое и информационное обеспечение дисциплины**

## **7.1 Основная литература**

1. Гаврилов, М. В. Информатика и информационные технологии : учебник для вузов / М. В. Гаврилов, В. А. Климов. — 4-е изд., перераб. и доп. — Москва : Издательство Юрайт, 2021. — 383 с. — (Высшее образование). — ISBN 978-5-534-00814-2. — Текст : электронный // Образовательная платформа Юрайт [сайт]. — URL: <https://urait.ru/bcode/468473>

2. Лемешко Т. Б. Современные информационные технологии: учебное пособие / Т. Б. Лемешко, В. Н. Шурыгин; Российский государственный аграрный университет - МСХА имени К. А. Тимирязева — Москва: Росинформагротех, 2017 — 136 с. <URL[:http://elib.timacad.ru/dl/local/t495.pdf>](http://elib.timacad.ru/dl/local/t495.pdf).

3. Сергеев, А. Н. Основы локальных компьютерных сетей : учебное пособие для вузов / А. Н. Сергеев. — 3-е изд., стер. — Санкт-Петербург : Лань, 2021. — 184 с. — ISBN 978-5-8114-6855-3. — Текст : электронный // Лань : электронно-библиотечная система. — URL: <https://e.lanbook.com/book/152651>

## **7.2 Дополнительная литература**

<span id="page-36-2"></span>1. Землянский А.А. Теория электронной обработки информации. Монография. М: Издательство РГАУ-МСХА имени К.А. Тимирязева,  $2012 - 151c$ .

2. Прикладные аспекты информационных технологий : учебное пособие / С. З. Зайнудинов [и др.] ; М-во сельского хоз-ва Российской Федерации, Российский гос. аграрный ун-т - МСХА им. К. А. Тимирязева. - Москва : РГАУ-МСХА, 2014. - 324 с.

3. Скворцова, Т. И. Компьютерные коммуникации и сети : учебнометодическое пособие / Т. И. Скворцова. — Москва : РТУ МИРЭА, 2020. — 223 с. — Текст: электронный // Лань : электронно<span id="page-37-0"></span>библиотечная система. — URL: https://e.lanbook.com/book/163825

## **7.3 Нормативные правовые акты**

1. 149-ФЗ Об информации, информационных технологиях и о защите информации. [Электронный ресурс]. – Режим доступа: [http://www.consultant.ru/.](http://www.consultant.ru/about/software/systems/#build)

## **7.4 Методические указания, рекомендации и другие материалы к занятиям**

- <span id="page-37-1"></span>1. Вычислительная техника и сети в отрасли: практикум. Е.В. Щедрина. М. : ООО УМЦ «Триада», 2018. 25 с.
- 2. Вычислительная техника и сети в отрасли: Методические рекомендации для выполнения контрольной работы. Е.В. Щедрина. М. : ООО УМЦ «Триада», 2018. 40 с.

## <span id="page-37-2"></span>**8. Перечень ресурсов информационно-телекоммуникационной сети «Интернет», необходимых для освоения дисциплины (модуля)**

- 1. TRIM PMS. Автоматизированная система управления техническим обслуживанием и ремонтом. Руководство пользователя. Часть 2. Инструкция по работе с системой: – Санкт – Петербург; НПП «СпецТек», 2015. – 50 с. [Электронный ресурс]: Режим доступа: http://docplayer.ru/36466789- Trim-pms-versiya-3-9-informacionnaya-sistema-upravleniya-tehnicheskimobsluzhivaniem-i-remontom-rukovodstvo-polzovatelya-chast-1.html - открытый доступ.
- 2. Официальный сайт электронной научной технической библиотеки имени Н.И.Железнова [Электронный ресурс]: Режим доступа: http://elib.timacad.ru – открытый доступ.
- 3. Реестр Федеральных государственных информационных систем [Электронный ресурс]: Режим доступа: http://rkn.gov.ru/it/register/ -открытый доступ.
- 4. Российская государственная библиотека [Электронный ресурс]. Режим доступа: http://www.rsl.ru – открытый доступ.
- 5. Электронная библиотека ЮРАЙТ. http://www.biblio-online.ru открытый доступ.

## <span id="page-37-3"></span>**9. Перечень программного обеспечения и информационных справочных систем**

Таблица 11

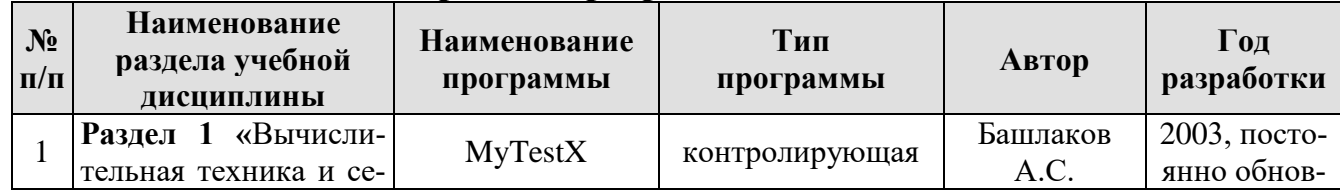

## **Перечень программного обеспечения**

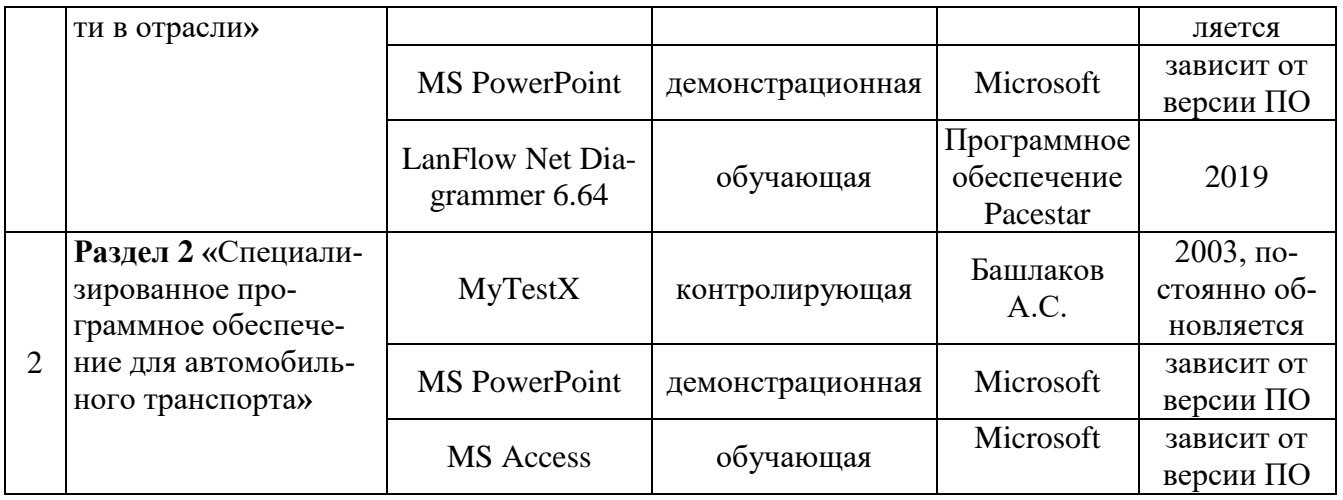

## <span id="page-38-0"></span>**10.** Описание материально-технической базы, необходимой для осуществления образовательного процесса по дисциплине

Таблица 11

## **Сведения об обеспеченности специализированными аудиториями, кабинетами, лабораториями**

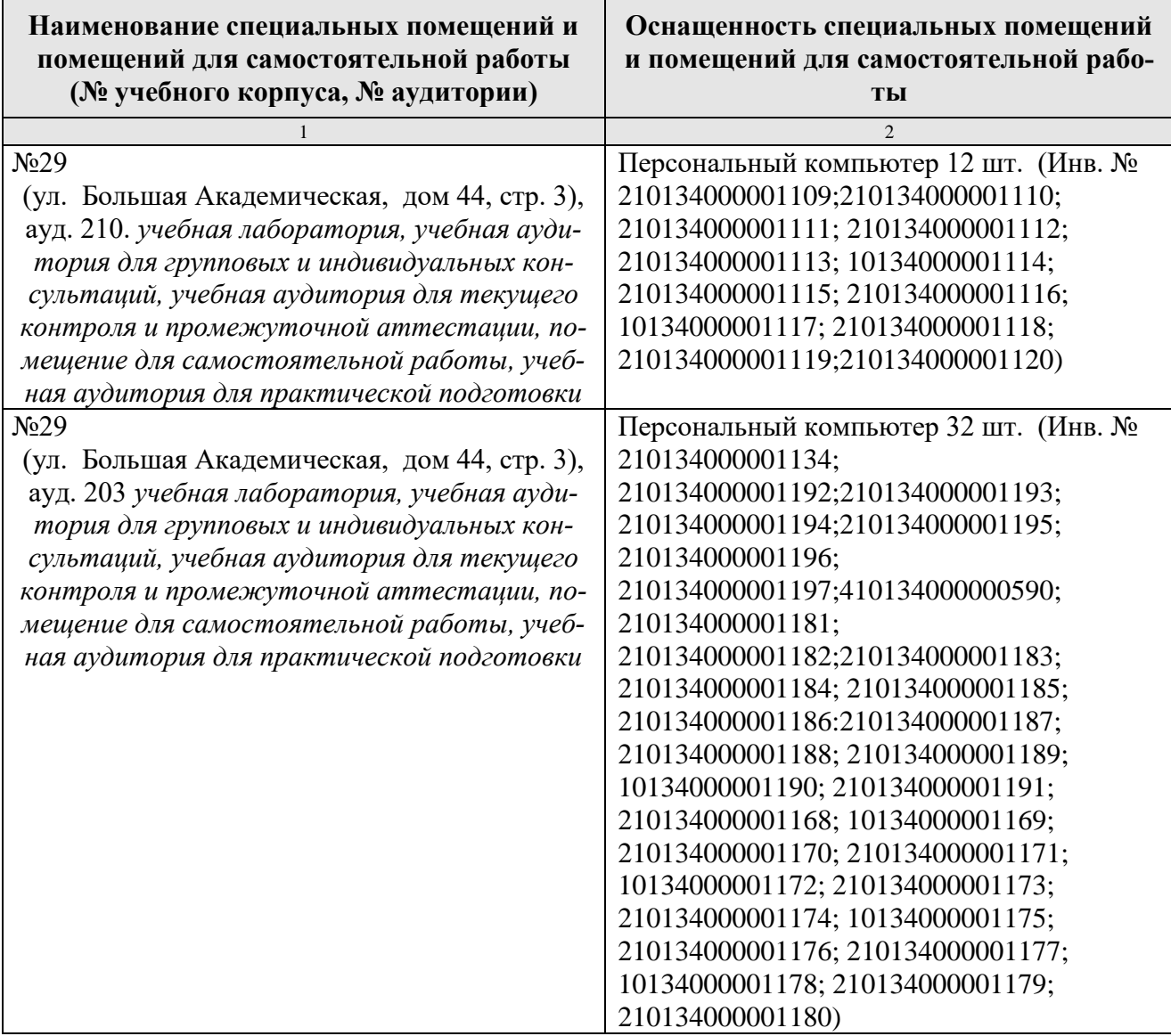

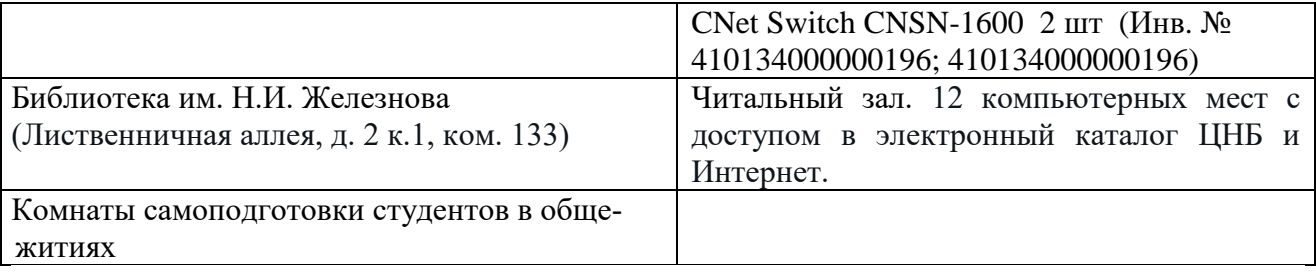

## <span id="page-39-0"></span>**11. Методические рекомендации обучающимся по освоению дисциплины**

Образовательный процесс по дисциплине организован в форме учебных занятий (контактная работа (аудиторной и внеаудиторной) обучающихся с преподавателем и самостоятельная работа обучающихся). Учебные занятия (в том числе по реализации практической подготовки) представлены следующими видами, включая учебные занятия, направленные на практическую подготовку обучающихся и проведение текущего контроля успеваемости:

- лекции (занятия лекционного типа);
- практические занятия;
- лабораторные работы;
- индивидуальные консультации и иные учебные занятия, предусматривающие индивидуальную работу преподавателя с обучающимся;
- самостоятельная работа обучающихся;
- занятия иных видов.

На учебных занятиях обучающиеся выполняют запланированные настоящей программой отдельные виды учебных работ, в том числе отдельных элементов работ, связанных с будущей профессиональной деятельностью.

Учебный процесс по дисциплине «Вычислительная техника и сети в отрасли» организуется в форме лекционных занятий, лабораторных работ, практических занятий и самостоятельной работы студентов, которая включает выполнение самостоятельного изучения разделов дисциплины и самоподготовку (проработка и повторение лекционного материала и материала учебников и учебных пособий, подготовка к практическим занятиям, лабораторным работам и т.д.).

Лекционные занятия проводятся поточно с применением мультимедиа технологий. Практические занятия проводятся в специально оборудованных компьютерных аудиториях. Рекомендованная литература содержит подробное описание рассматриваемых разделов.

Самостоятельная работа студента является важным видом учебной работы в Университете. Основными видами самостоятельной внеаудиторной работы по учебной дисциплине «Вычислительная техника и сети в отрасли» являются: самостоятельное углубленное изучение разделов учебной дисциплины с помощью рекомендованной литературы, интернет-ресурсов, повторение и доработка изложенного на занятиях материала, сбор исходных данных для статистического анализа дома в глобальной сети, повтор решаемых задач дома, самостоятельную работу с программным обеспечением и подготовку к экзамену.

Для выполнения контрольной работы целесообразно воспользоваться методическими рекомендациями, в которых представлены требования к содержанию, структуре и оформлению пояснительной записки, варианты заданий и образцы решения задач и оформления основных структурных элементов.

Подготовка к **экзамену.** К экзамену необходимо готовится целенаправленно, регулярно, систематически и с первых дней обучения по данной дисциплине. Попытка освоить дисциплину в период непосредственной подготовки к экзамену, как правило, бывает мало продуктивной и неэффективной. В самом начале изучения учебной дисциплины познакомьтесь со следующей учебнометодической документацией: программой по учебной дисциплине «Вычислительная техника и сети в отрасли»; перечнем знаний, навыков и умений, которыми магистрант должен овладеть, составом компетенций, которыми необходимо владеть по окончании изучения курса; тематическим планом и логикой изучения дисциплины; планами практических занятий и типами решаемых задач; организацией контрольных мероприятий по проверке текущей успеваемости; рекомендованной литературой и интернет-ресурсами; перечнем вопросов по подготовке к экзамену. Это позволит сформировать четкое представление об объеме и характере знаний и умений, которыми надо будет овладеть по дисциплине.

Систематическое выполнение учебной работы на лекциях, практических занятиях и лабораторных работах позволит успешно освоить дисциплину и создать хорошую базу для сдачи экзамена.

## **Виды и формы отработки пропущенных занятий**

<span id="page-40-0"></span>Студент, пропустивший практические занятия, обязан выполнить задание по пропущенному практическому занятию, пропустивший лабораторную работу, должен выполнить задание на лабораторную работу и подготовить отчет. Данные для решения задачи выдаются преподавателем. При пропуске лекции необходимо представить конспект лекции.

## <span id="page-40-1"></span>**12. Методические рекомендации преподавателям по организации обучения по дисциплине**

Занятия по дисциплине проводятся в следующих формах: лекции, практические занятия и лабораторные работы. Важным моментом при объяснении теоретического материала к практическому занятию и лабораторной работе является предупреждение пассивности студентов и обеспечение активного восприятия и осмысления ими новых знаний. Определяющее значение в решении этой задачи имеют два дидактических условия:

- во-первых, само изложение материала педагогом должно быть содержательным в научном отношении, живым и интересным по форме;
- во-вторых, в процессе устного изложения знаний необходимо применять особые педагогические приемы, возбуждающие мыслительную активность студентов и способствующие поддержанию их внимания

Один из этих приемов – *создание проблемной ситуации.* Самым простым в данном случае является достаточно четкое определение темы нового матери

ала и выделение тех основных вопросов, в которых надлежит разобраться студентам.

Обратная связь - Актуализация полученных на лекции знаний путем выяснения реакции участников на обсуждаемые темы.

Практические занятия развивают научное мышление и речь студентов, позволяют проверить их знания, в связи с чем выступают важным средством достаточно оперативной обратной связи. Для успешной подготовки к практическим занятиям студенту невозможно ограничиться слушанием вводного материала. Требуется предварительная самостоятельная работа студентов по теме планируемого занятия. Не может быть и речи об эффективности занятий, если студенты предварительно не поработают над конспектом, учебником, учебным пособием, чтобы основательно овладеть теорией вопроса.

Лабораторные работы - как один из видов самостоятельных практических работ активизируют учебный процесс.

Интерактивное обучение обеспечивает взаимопонимание, взаимодействие, взаимообогащение. Интерактивные методики ни в коем случае не заменяют лекционный материал, но способствуют его лучшему усвоению и, что особенно важно, формируют мнения, отношения, навыки поведения. Интерактивные методы применяются как на лекциях, так и на практических занятиях.

Презентации с использованием различных вспомогательных средств с обсуждением. Используются различные вспомогательные средств: доска, книги, видео, слайды для компьютеров и т.п. Интерактивность обеспечивается процессом последующего обсуждения.

## Программу разработала:

Щедрина Елена Владимировна, канд.пед.наук, доцент

#### **РЕЦЕНЗИЯ**

на рабочую программу дисциплины «Вычислительная техника и сети в отрасли» ОПОП ВО по направлению 23.03.01 - Технология транспортных процессов, направденность «Организация перевозок и управление на автомобильном транспорте»

#### (квалификация выпускника - бакалавр)

Худяковой Еленой Викторовной, профессором кафедры «Прикладная информатика» ФГБОУ ВО РГАУ - МСХА им. К.А. Тимирязева, доктором экономических наук (далее по тексту рецензент), проведена рецензия рабочей программы дисциплины «Вычислительная техника и сети в отрасли» ОПОП ВО по направлению 23.03.01 - «Технология транспортных процессов», направленность «Организация перевозок и управление на автомобильном транспорте» (бакалавриат) разработанной в ФГБОУ ВО «Российский государственный аграрный университет - МСХА имени К.А. Тимирязева», на кафедре Информационные технологии в АПК (разработчик - Щедрина Елена Владимировна, доцент кафедры информационные технологии в АПК, кандидат педагогических наук).

Рассмотрев представленные на рецензию материалы, рецензент пришел к следующим выводам:

1. Предъявленная рабочая программа дисциплины «Вычислительная техника и сети в отрасли» (далее по тексту Программа) соответствует требованиям ФГОС ВО по направлению 23.03.01 - «Технология транспортных процессов». Программа содержит все основные разделы, соответствует требованиям к нормативно-методическим документам.

Г

2. Представленная в Программе актуальность учебной дисциплины в рамках реализации ОПОП ВО не подлежит сомнению - дисциплина относится к вариантивной части учебного цикла - Б1.

3. Представленные в Программе цели дисциплины *соответствуют* требованиям ФГОС ВО направления 23.03.01 - «Технология транспортных процессов».

4. В соответствии с Программой за дисциплиной «Вычислительная техника и сети в отрасли» закреплено 4 компетенции. Дисциплина «Вычислительная техника и сети в отрасли» и представленная Программа способна реализовать их в объявленных требованиях. Результаты обучения, представленные в Программе в категориях знать, уметь, владеть соответствуют специфике и содержанию дисциплины и демонстрируют возможность получения заявленных результатов.

5. Общая трудоёмкость дисциплины «Вычислительная техника и сети в отрасли» составляет 3 зачётные единицы (108 часов/из них практическая подготовка 4).

6. Информация о взаимосвязи изучаемых дисциплин и вопросам исключения дублирования в содержании дисциплин *соответствует* действительности. Дисциплина «Вычислительная техника и сети в отрасли» взаимосвязана с другими дисциплинами ОПОП ВО и Учебного плана по направлению 23.03.01 - «Технология транспортных процессов» и возможность дублирования в содержании отсутствует.

7. Представленная Программа предполагает использование современных образовательных технологий, используемые при реализации различных видов учебной работы. Формы образовательных технологий *соответствуют* специфике дисциплины.

8. Программа дисциплины «Вычислительная техника и сети в отрасли» предполагает

занятия в интерактивной форме. 9. Виды, содержание и трудоёмкость самостоятельной работы студентов, представленные в Программе, соответствуют требованиям к подготовке выпускников, содержа-

щимся во ФГОС ВО направления 23.03.01 - «Технология транспортных процессов». 10. Представленные и описанные в Программе формы текущей оценки знаний (уст-

ный опрос, решение индивидуальных задач, выполнение контрольной работы), соответствуют специфике дисциплины и требованиям к выпускникам.

Форма промежуточного контроля знаний студентов, предусмотренная Программой, осуществляется в форме экзамена, что соответствует статусу дисциплины, как дисципли-

ны вариативной части учебного цикла - Б1 ФГОС ВО направления 23.03.01 - «Технология транспортных процессов».

11. Формы оценки знаний, представленные в Программе, соответствуют специфике дисциплины и требованиям к выпускникам.

Учебно-методическое обеспечение дисциплины представлено: основной лите- $12.$ ратурой - 3 источника (базовый учебник), дополнительной литературой - 3 наименования. периодическими изданиями - 0 источников со ссылкой на электронные ресурсы. Интернетпесурсы - 5 источников и соответствует требованиям ФГОС ВО направления 23.03.01 -«Технология транспортных процессов».

13. Материально-техническое обеспечение дисциплины соответствует специфике дисциплины «Вычислительная техника и сети в отрасли» и обеспечивает использование современных образовательных, в том числе интерактивных методов обучения.

14. Методические рекомендации студентам и методические рекомендации преподавателям по организации обучения по дисциплине дают представление о специфике обучения по дисциплине «Вычислительная техника и сети в отрасли».

#### ОБЩИЕ ВЫВОДЫ

На основании проведенной рецензии можно сделать заключение, что характер, структура и содержание рабочей программы дисциплины «Вычислительная техника и сети в отрасли» ОПОП ВО по направлению 23.03.01 - «Технология транспортных процессов». направленность «Организация перевозок и управление на автомобильном транспорте» (квалификация выпускника - бакалавр), разработанная Щедриной Е.В., доцентом, канд.пед.наук соответствует требованиям ФГОС ВО, современным требованиям экономики, рынка труда и позволит при её реализации успешно обеспечить формирование заявленных компетенций.

ľ

Рецензент: Худякова Елена Викторовна, профессор кафедры «Прикладная информатика» ФГБОУ ВО РГАУ - МДХА им. К.А. Тимирязева, доктор экономических наук  $424 - 11$  $2021 r.$